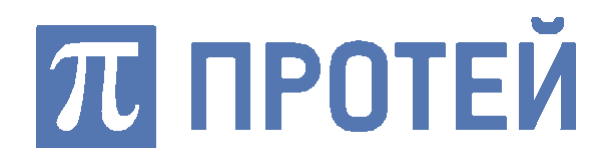

# **ЦОВ «ПРОТЕЙ»**

## Центр обслуживания вызовов «ПРОТЕЙ»

**Руководство старшего оператора**

#### **Авторские права**

Без предварительного письменного разрешения, полученного от ООО «НТЦ ПРОТЕЙ», этот документ и любые выдержки из него, с изменениями и переводом на другие языки, не могут быть воспроизведены или использованы.

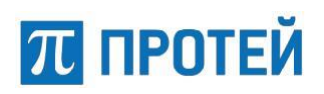

## Содержание

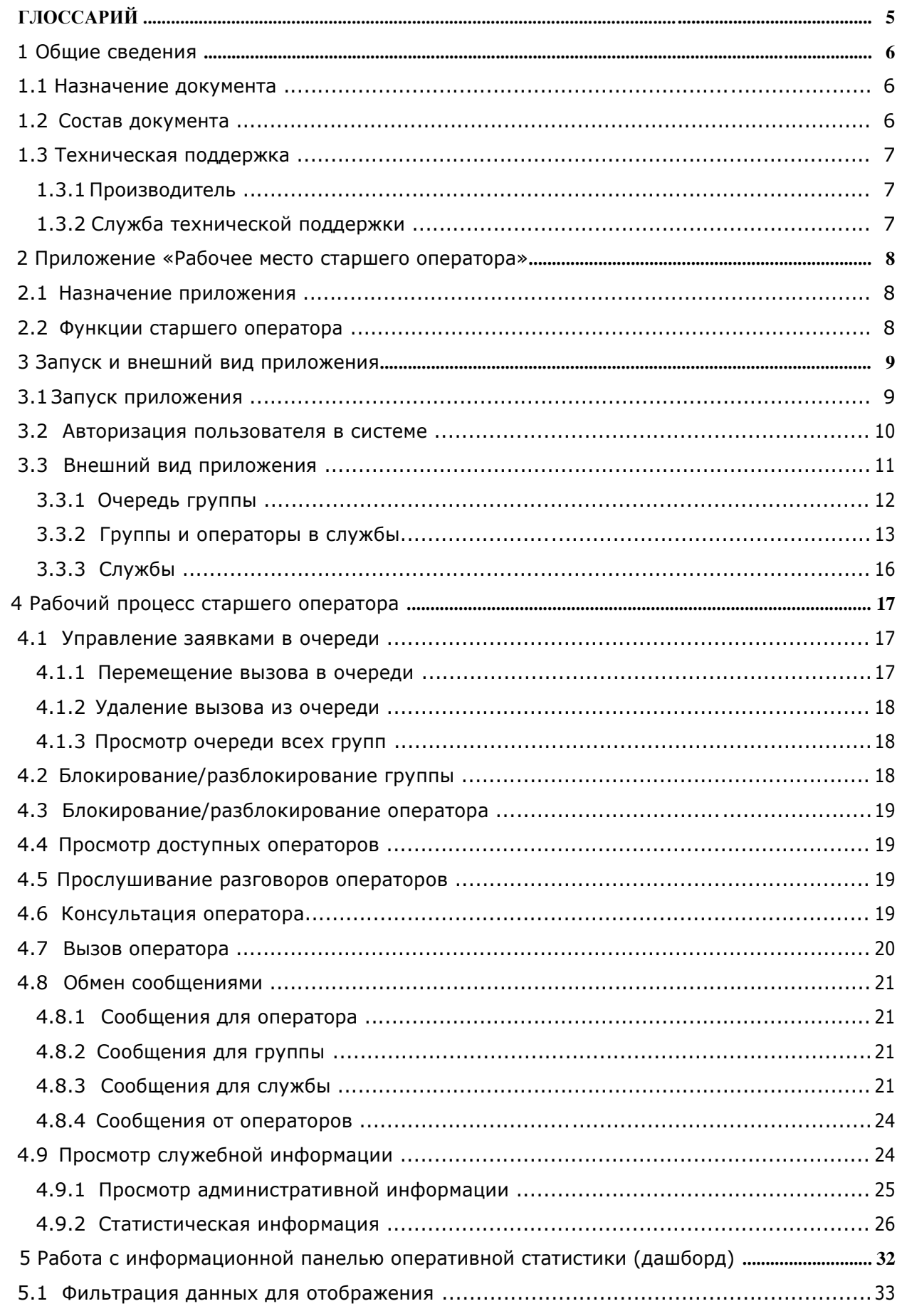

## **ПРОТЕЙ**

#### **Руководство старшего оператора**

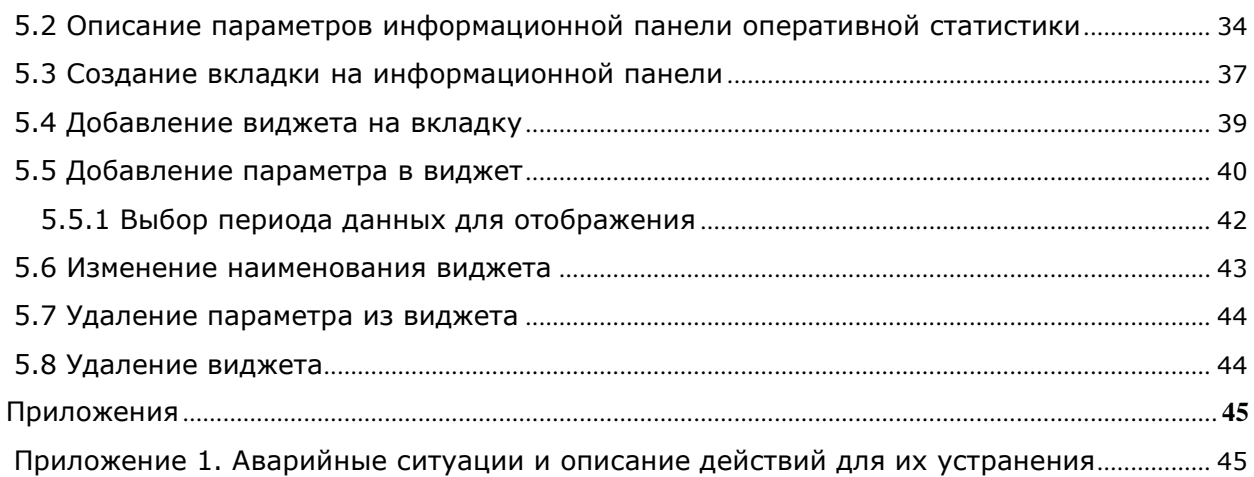

 $\pi$  протей

## **Глоссарий**

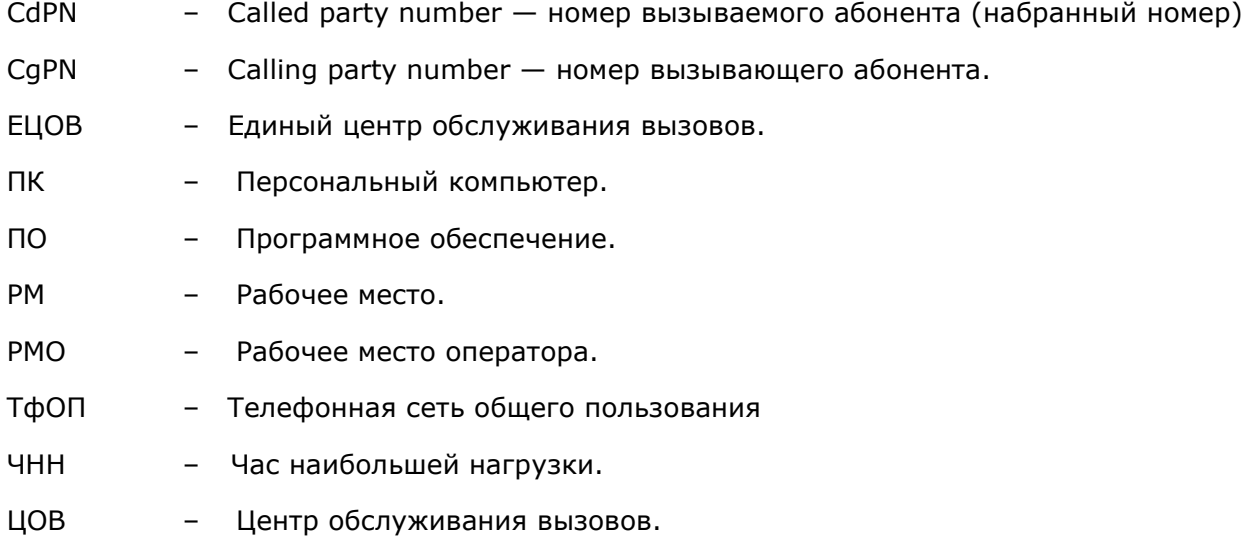

## **1 Общие сведения**

#### **1.1 Назначение документа**

Настоящее руководство предназначено для пользователей системы «Центр обслуживания вызовов «ПРОТЕЙ» (далее по тексту — ЦОВ «ПРОТЕЙ», ЦОВ). Документ содержит описание интерфейса приложения «Рабочее место старшего оператора», описание интерфейса приложения «Информационная панель оперативной статистики» и поясняет основные принципы работы пользователя в роли «Старший оператор».

#### **1.2 Состав документа**

Настоящее руководство состоит из следующих основных частей:

«Общие сведения» — раздел, описывающий назначение и состав документа, содержащий сведения о производителе и технической поддержке;

«Приложение «Рабочее место старшего оператора»» — раздел, содержащий сведения о назначении приложения, его возможности и функции, доступные старшему оператору;

«Запуск и внешний вид приложения» — раздел, содержащий описание действий необходимых для начала работы приложения;

«Рабочий процесс старшего оператора» — раздел, содержащий описание действий, доступных старшему оператору при работе с приложением;

«Работа с информационной панелью оперативной статистики (дашборд)» — раздел, содержащий описание действий, доступных при работе с приложением «Информационная панель оперативной статистики»;

«Приложение 1. Аварийные ситуации и описание действий для их устранения» раздел, содержащий информацию об аварийных ситуациях, возникающих при работе с приложением «Рабочее место старшего оператора», и описание действий для их устранения.

#### *Внимание!*

Перед установкой и началом эксплуатации изделия необходимо внимательно ознакомиться с паспортом изделия и эксплуатационной документацией.

Данный документ должен постоянно находиться при изделии.

### **1.3 Техническая поддержка**

Техническая поддержка, а также дополнительное консультирование по вопросам, возникающим в процессе установки и эксплуатации изделия, осуществляются производителем и службой технической поддержки.

#### **1.3.1 Производитель**

ООО «НТЦ ПРОТЕЙ» 194044, Санкт-Петербург Большой Сампсониевский пр., д. 60, лит. А Бизнес-центр «Телеком СПб» Тел.: (812) 449-47-27 Факс: (812) 449-47-29

WEB: http://www.protei.ru Е-mail: info@protei.ru

#### **1.3.2 Служба технической поддержки**

ООО «НТЦ ПРОТЕЙ» 194044, Санкт-Петербург Большой Сампсониевский пр., д. 60, лит. А Бизнес-центр «Телеком СПб» Тел.: (812) 449- 47-27 доп. 5777 (круглосуточно) Факс: (812) 449-47-29 WEB: http://www.protei.ru Е-mail: support.callcenter@protei.ru, support.eacd@protei.ru

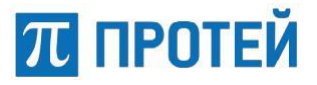

## **2 Приложение «Рабочее место старшего оператора»**

Приложение «Рабочее место старшего оператора» (далее по тексту — РМ старшего оператора, РМСО) предназначено для осуществления взаимодействия старшего оператора с системой Центра Обслуживания Вызовов «ПРОТЕЙ» в части обслуживания вызовов.

#### **2.1 Назначение приложения**

РМСО предназначено для обслуживания информационно-справочных заявок, а также для контроля работы операторов службы.

*Внимание! Установка приложения РМСО производится на компьютер, на котором будет работать старший оператор. Для работы необходимо, чтобы на данном компьютере было установлено приложение «РМ Оператора (РМО)».*

**Примечание** — Для того, чтобы воспользоваться возможностями обычного оператора системы ЦОВ «ПРОТЕЙ» с консоли старшего оператора, необходимо запустить приложение «РМ Оператора (РМО)».

#### **Условия применения**

- Пользователи РМСО должны обладать навыками владения ПК;
- На рабочем терминале пользователей должно быть установлены следующие клиентские приложения:
	- o Приложение «РМ Оператора (РМО)». Ярлык приложения ;
	- o Приложение «Настройка РМО». Ярлык приложения ;
	- o Приложение «Рабочее место старшего оператора (РМСО)». Ярлык

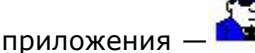

#### **2.2 Функции старшего оператора**

Старшему оператору доступны следующие функции:

- 1. Управление заявками в очереди.
- 2. Блокирование/разблокирование группы, оператора.
- 3. Просмотр заказов, обслуживаемых зарегистрированными операторами службы.
- 4. Прослушивание разговоров операторов.
- 5. Обмен сообщениями со службой, группой и операторами.
- 6. Возможность вызова оператора.
- 7. Просмотр доступных операторов.

8. Просмотр административной информации (по операторам в службе, уровню знаний операторов/групп в службе, вызовам в очереди для всех групп).

9. Просмотр статической информации (по оператору, службе, группе и группам в службе).

Права старшего оператора можно гибко настраивать персонально для каждого старшего оператора.

## **3 Запуск и внешний вид приложения**

#### **3.1 Запуск приложения**

Для того, чтобы запустить РМСО, необходимо активизировать ярлык «РМ Старшего

оператора ЦОВ3» **ВМА** на рабочем столе компьютера или войти в меню и выбрать пункт **«Пуск» → «Все программы» → «ПРОТЕЙ ЦОВ3» → «РМ Старшего оператора»**, как показано на рисунке 1.

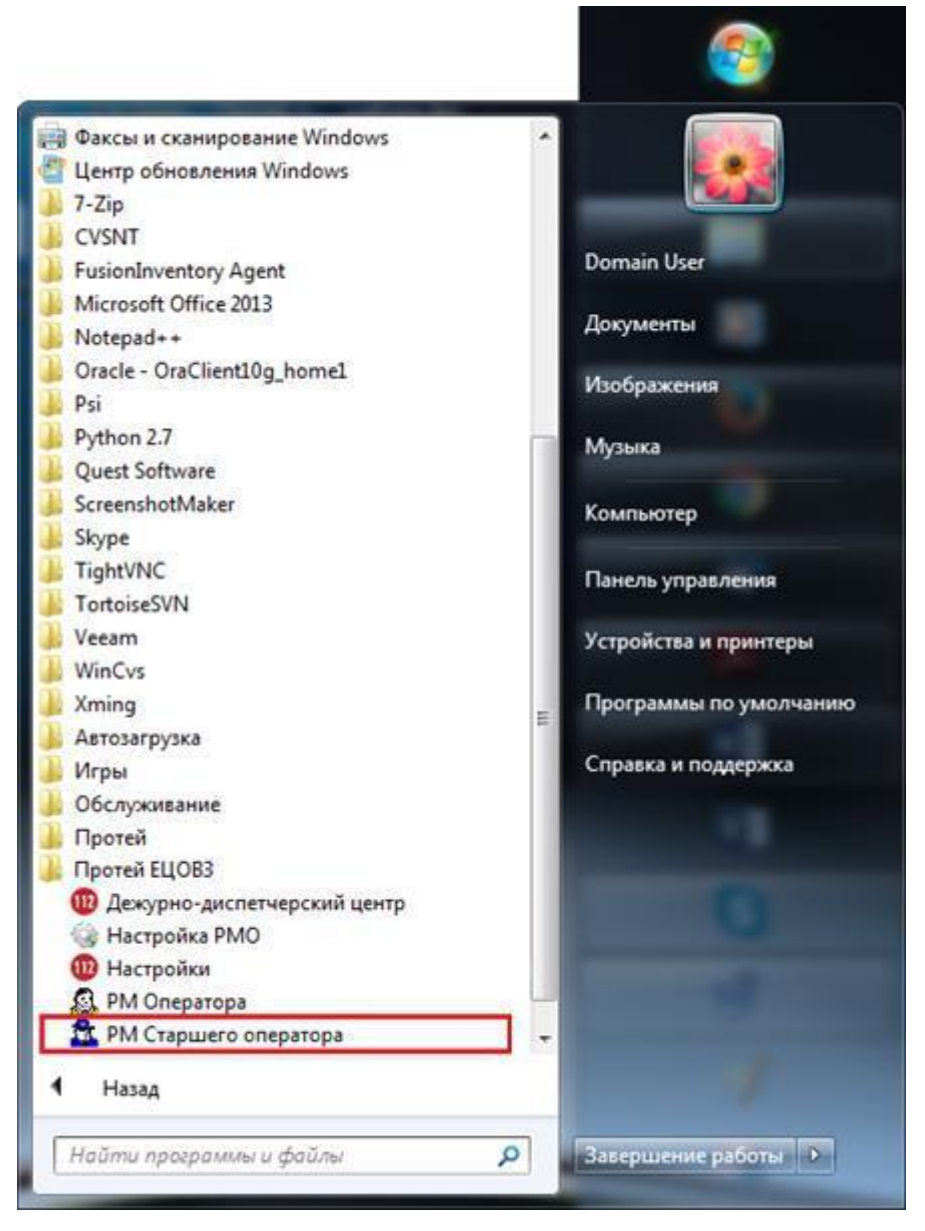

*Рисунок 1 — Запуск приложения «РМ Старшего оператора»*

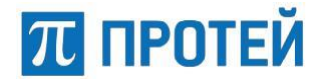

#### **3.2 Авторизация пользователя в системе**

После того, как будет произведен запуск приложения, оператору необходимо пройти авторизацию. Система отобразит страницу авторизации пользователя, изображенную на рисунке 2.

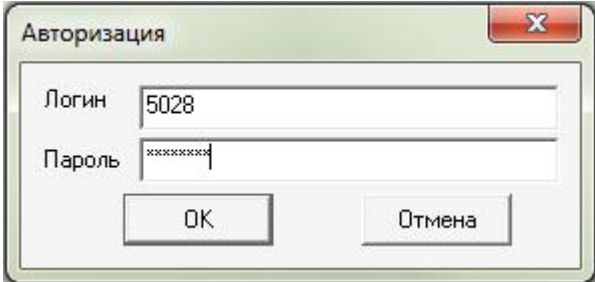

*Рисунок 2 — Авторизация старшего оператора*

На странице авторизации необходимо ввести логин (имя пользователя в системе) и пароль для старшего оператора в соответствующие поля и нажать на кнопку **[ОК]**. После этого система откроет приложение «РМ Старшего оператора».

**Примечание** — Старший оператор имеет доступ к службе, только если он является старшим оператором первичной группы данной службы.

Если необходимо закрыть страницу «Авторизация», не запуская приложение, следует нажать на кнопку **[Отмена]**.

Если был неверно введен логин или пароль, то старший оператор не проходит регистрацию в системе. После успешной регистрации старший оператор готов обслуживать вызовы.

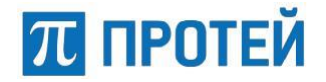

### **3.3 Внешний вид приложения**

Если авторизация старшего оператора была проведена корректно, система откроет страницу приложения РМСО.

Интерфейс приложения РМСО после запуска представляет собой следующую форму:

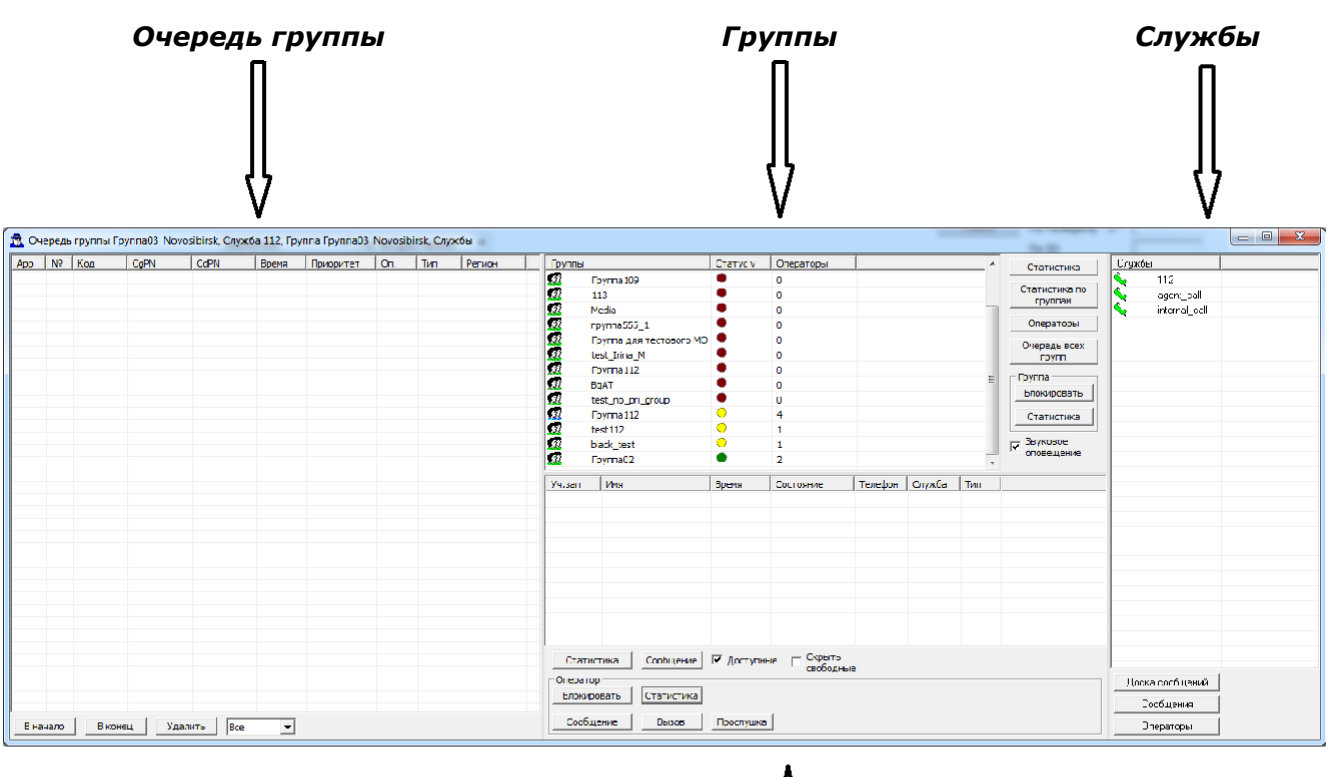

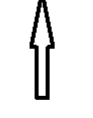

#### *Операторы*

*Рисунок 3 — Интерфейс приложения РМСО*

Интерфейс приложения можно условно разделить на четыре области:

1. Очередь группы — в данной части приложения отображаются все вызовы, находящиеся в очереди к выбранной группе, а также кнопки, необходимые для управления вызовами в очереди;

2. Группы — список групп, входящих в службу, с отображением краткой информации об их состоянии в системе, а также кнопки, необходимые для осуществления контроля работы операторов и просмотра информации;

3. Операторы — в этой части интерфейса, расположенной сразу под списком групп, отображается список операторов выделенной группы, и кнопки управления, необходимые для работы в системе;

4. Службы — список служб, имеющихся в системе, и кнопки управления, необходимые для работы в системе.

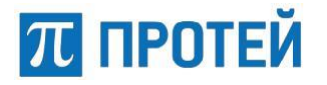

#### **3.3.1 Очередь группы**

В левой части интерфейса отображается очередь группы — все вызовы, находящиеся в данный момент в очереди к выбранной группе, а также кнопки, необходимые для управления вызовами в очереди (Рисунок 4).

| App   | N <sub>2</sub> | Код     | CgPN | CdPN           | Время    | Приоритет               | On. | Тип | Регион      |  |
|-------|----------------|---------|------|----------------|----------|-------------------------|-----|-----|-------------|--|
| $1\,$ | $\,1\,$        | 125721  | 5495 | 112            | 00:00:06 | $\overline{\mathbf{0}}$ |     |     | Новосибирск |  |
|       |                |         |      |                |          |                         |     |     |             |  |
|       |                |         |      |                |          |                         |     |     |             |  |
|       |                |         |      |                |          |                         |     |     |             |  |
|       |                |         |      |                |          |                         |     |     |             |  |
|       |                |         |      |                |          |                         |     |     |             |  |
|       |                |         |      |                |          |                         |     |     |             |  |
|       |                |         |      |                |          |                         |     |     |             |  |
|       |                |         |      |                |          |                         |     |     |             |  |
|       |                |         |      |                |          |                         |     |     |             |  |
|       |                |         |      |                |          |                         |     |     |             |  |
|       |                |         |      |                |          |                         |     |     |             |  |
|       |                |         |      |                |          |                         |     |     |             |  |
|       |                |         |      |                |          |                         |     |     |             |  |
|       |                |         |      |                |          |                         |     |     |             |  |
|       |                |         |      |                |          |                         |     |     |             |  |
|       |                |         |      |                |          |                         |     |     |             |  |
|       |                |         |      |                |          |                         |     |     |             |  |
|       |                |         |      |                |          |                         |     |     |             |  |
|       | В начало       | В конец |      | Удалить<br>Bce | ⊻        |                         |     |     |             |  |

*Рисунок 4 — Очередь группы*

Вывод списка вызовов, находящихся в очереди, производится в форме таблицы, которая имеет следующие столбцы:

- **App** идентификатор логики распределения вызова (Applicast);
- **№**  номер вызова в очереди;
- **Код**  идентификатор вызова;
- **СдРN** номер вызывающего абонента;
- **CdPN** номер вызываемой службы;
- **Время**  время нахождения вызова в очереди;
- **Приоритет**  приоритет вызова, с учетом которого будет происходить выбор вызова из очереди при освобождении оператора. Данный параметр может принимать четыре значения:
	- o **0**  обычная заявка, имеет наименьший

приоритет; o **1** — срочная заявка;

o **2** — заявка на определенное

время; o **3** — отложенная заявка.

- **Оп.**  указывается логин оператора. Данная графа заполняется при конференции, консультации или передачи вызова, когда есть приоритетный оператор или консультация задана на данного оператора, но он занят, после чего вызов встает в очередь и ждет освобождения оператора;
- **Тип**  состояние оператора в системе;
- **Регион**  название региона абонента.

**Примечание** — Максимальный размер очереди и максимальное время нахождения вызова в очереди определяются администратором системы.

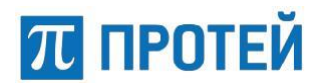

Под списком заявок, находящихся в очереди, находятся кнопки для управления очередью в группах (работа с кнопками описана в пункте 4.1 «Управление заявками в очереди»).

#### **3.3.2 Группы и операторы в службы**

В средней части окна приложения, в виде «дерева» отображается список групп, входящих в службу (Рисунок 5).

**Примечание** — Для просмотра групп и операторов необходимо выбрать службу в области окна «Службы» (Рисунок 3).

| Группы                  | Статус v | Операторы | Статистика                   |
|-------------------------|----------|-----------|------------------------------|
| £.<br>Fpynna03          |          | 0         |                              |
| 23<br><b>Fpynna04</b>   |          | 0         | Статистика по<br>группам     |
| 23<br>Fpynna05          |          | 0         |                              |
| 惢<br>Fpynna 109         |          | 0         | Операторы                    |
| 113                     |          | 0         | Очередь всех                 |
| Media                   |          | 0         | групп                        |
| rpynna555_1             |          | 0         | Группа                       |
| Группа для тестового МО |          | 0         | Блокировать                  |
| test Irina M            |          | 0         |                              |
| Группа112_N             |          | 0         | Статистика                   |
| BgAT                    |          | 0         |                              |
| test_no_pri_group       |          | 0         | Звуковое<br>ঢ়<br>оповещение |
| Fpynna112               | ⊙        | 4         |                              |
| 经经经经经经经经经经<br>test112   | ⊙        | 1         |                              |
| black_test              | O        | 1         |                              |
| 壞<br>Fpynna02           |          | 2         |                              |
|                         |          |           |                              |

*Рисунок 5 — Список групп*

Группы с различными состояниями имеют следующие обозначения:

- $\bullet$   $\blacksquare$   $\blacksquare$  группа не является первичной и не заблокирована;
- $\bullet$   $\mathbb{R}$  группа не является первичной и заблокирована старшим оператором;
- $\bullet$   $\blacksquare$   $\blacksquare$  группа не является первичной и заблокирована администратором системы;
- $\mathbb{R}$  первичная группа, не заблокирована;
- $\bullet$   $\mathbb{R}$   $\bullet$  первичная группа, заблокирована старшим оператором;
- $\mathbb{R}^{\oplus}_{+}$  первичная группа, заблокирована администратором системы.

Для каждой группы отображаются следующие параметры:

- «**Группы**» название группы;
- «**Статус v**» статус активности группы, возможны следующие значения статуса:
	- $\bullet$  все операторы группы недоступны;
	- $\bigcirc$  все операторы в группе заняты или заблокированы
	- $\bullet$  в группе есть свободные операторы;
	- $\bullet$  все операторы заняты обработкой активных вызовов;
- «**Операторы**» количество операторов в группе.

**Примечание** — Наличие возможности отображать поля «Статус v» и «Операторы» зависит от требований Заказчика и комплектации поставки системы.

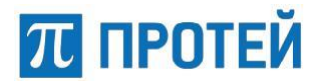

Если старшим оператором осуществляется выбор группы из списка, то в области списка операторов отобразится информация об операторах, входящих в данную группу (Рисунок 6).

**Примечание** — Назначение группы определяется администратором системы (смотри «Руководство администратора ЦОВ «ПРОТЕЙ»).

При выборе группы в области «Очередь в группах» отобразится информация о вызовах данной группы, если данная группа является первичной или о заявках, если группа предназначена для исполнения заявок, находящихся в очереди данной групп (назначение группы определяется администратором системы).

Справа от окна, содержащего список групп, расположены кнопки, необходимые для управления работой групп и просмотра информации (работа с кнопками описана в пункте 4.2 «Блокирование/разблокирование группы»).

Под списком групп расположена область «Операторы», содержащая список операторов в группе, как показано на рисунке 6.

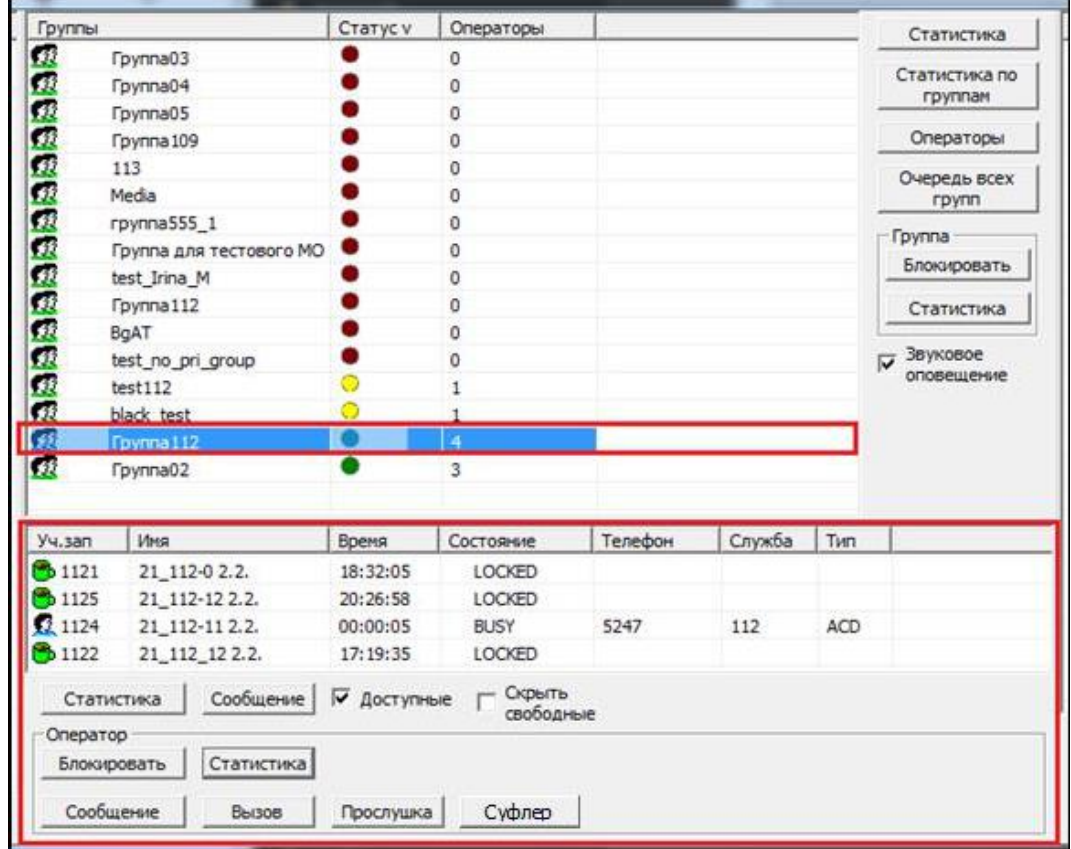

*Рисунок 6 — Список операторов*

Вывод списка операторов производится в форме таблицы, которая имеет следующие столбцы:

- **Уч. зап.** (учетная запись) в данном столбце выводятся номера учетных записей, которые присвоены операторам данной службы в системе. Рядом с номером учетной записи помещается картинка, отображающая состояние оператора в системе:
	- $\circ$   $\Omega$  оператор готов к обслуживанию вызова;
	- $\circ$   $\Omega$  оператор обслуживает вызов;
	- $\circ$   $\Omega$  оператор не принял поступивший к нему вызов;
	- $\circ$   $\bullet$  оператор заблокировал консоль;
	- **b**  $\Box$  оператор завершил обслуживание вызова;

## **ЛІ ПРОТЕЙ**

- $\circ$   $\bullet$  оператор заблокирован старшим оператором;
- <sub>○</sub> <sup>• •</sup> оператор заблокирован администратором;
- $\circ$   $\mathsf{X}$  оператор вышел из системы.
- **Имя**  в данном столбце выводятся фамилии, имена и отчества операторов данной службы;
- **Время**  в данном столбце отображается время последнего изменения состояния оператора в системе;
- **Состояние**  в данном столбце отображаются состояния операторов в системе в данный момент:
	- o READY оператор готов к обслуживанию вызова;
	- o BUSY оператор обслуживает вызов;
	- o LAZY оператор не принял поступивший к нему
	- вызов; o LOCK оператор заблокировал консоль;
	- o NULL оператор вышел из системы;
	- o RELAX оператор завершил обслуживание вызова.

Рядом с надписью о состоянии оператора в системе отображается информация о режиме записи и прослушивании разговора оператора.

- $\frac{1}{2}$  старший оператор включил запись разговоров оператора;
- $\circ$   $\bullet$  старший оператор включил прослушивание оператора;
- $\sqrt{2}$  старший оператор включил запись и прослушивание оператора.
- **Телефон**  в данном столбце отображается номер абонента при распределении вызова на оператора;
- **Служба**  в данном столбце отображается название службы, через которую пришел вызов;
- **Тип**  в данном столбце указывается тип вызова. Возможные варианты: ACD или Коммутатор.

Под списком операторов, входящих в группы, находятся кнопки для управления работой операторов в системе и просмотра информации (работа с кнопками описана в пункте 4.3 «Блокирование/разблокирование оператора»).

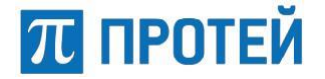

#### **3.3.3 Службы**

В левой части интерфейса приложения отображается список служб, которые доступны старшему оператору (Рисунок 7).

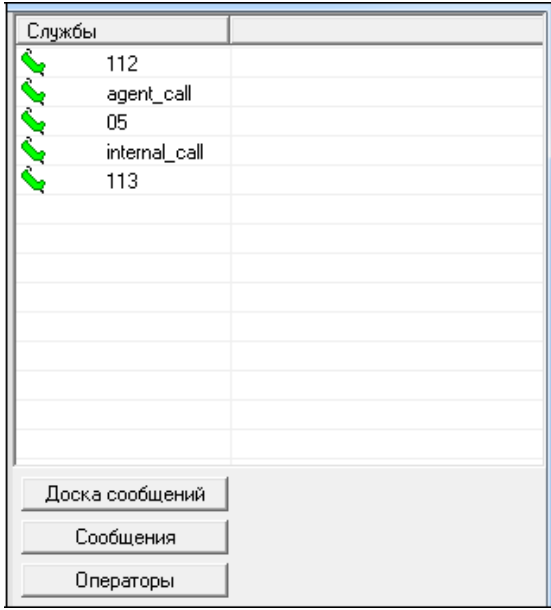

*Рисунок 7 — Список служб*

Информационные службы имеют следующую символьную индикацию -Информационная служба осуществляет прием и обслуживание входящих вызовов.

Под перечнем служб располагаются активные кнопки для обмена сообщениями между оператора (4.8 «Обмен сообщениями»).

## **4 Рабочий процесс старшего оператора**

Для старшего оператора в системе ЦОВ «ПРОТЕЙ» предусмотрена возможность осуществлять контроль над работой операторов, обмениваться с ними сообщениями, а также просматривать статистическую и общую информацию.

Старшему оператору доступны следующие операции:

- Управление заявками в очереди;
- Блокировка/разблокировка группы операторов
- Блокировка/разблокировка оператора;
- Просмотр доступных операторов;
- Прослушивание разговоров оператора;
- Вызов оператора;
- Обмен сообщениями;
- Просмотр служебной информации.

#### **4.1 Управление заявками в очереди**

Старшему оператору в системе предоставляются следующие возможности по управлению вызовами в очереди:

- перемещение вызова в очереди (в начало, в конец);
- удаление вызова из очереди;
- просмотр очереди всех групп.

*Внимание! Изменение порядка вызовов в очереди может увеличить количество необслуженных вызовов.*

У старшего оператора есть возможность отфильтровать все вызовы в списке очереди группы. Фильтрация осуществляется путем выбора соответствующего значения из выпадающего списка (Рисунок 7).

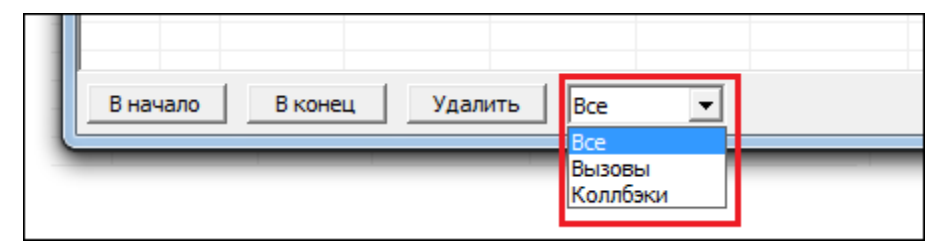

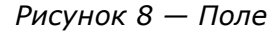

*фильтрации* Возможные значения фильтра:

- «**Все**» все обращения (вызовы и коллбэки);
- «**Вызовы**» вызовы, поступившие в систему;
- «**Коллбэки**» вызов, заказанный абонентом (заявителем).

Из выпадающего списка необходимо выбрать требуемый тип вызовов, находящихся в очереди, для отображения в таблице.

#### **4.1.1 Перемещение вызова в очереди**

Данная функция служит для изменения очередности обслуживания вызовов, находящихся в очереди службы.

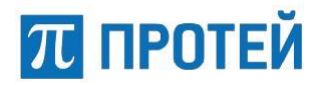

Для того, чтобы вызов, находящийся в очереди, был обслужен первым, нужно выделить его из списка вызовов, находящихся в очереди, и затем нажать на кнопку **[В начало]**, находящуюся под списком вызовов.

Для того, чтобы переместить вызов, находящийся в очереди, в конец очереди, нужно выделить его из списка вызовов, находящихся в очереди, и затем нажать на кнопку **[В конец]**, находящуюся под списком вызовов.

#### **4.1.2 Удаление вызова из очереди**

Для того, чтобы удалить вызов, находящийся в очереди, нужно выделить его из списка вызовов, находящихся в очереди, и затем нажать на кнопку **[Удалить]**, находящуюся под списком вызовов. Вызов будет удален из системы, а абонент получит отбой.

#### **4.1.3 Просмотр очереди всех групп**

Для просмотра очереди всех групп старшему оператору необходимо выбрать требуемую службу (Рисунок 7), нажать кнопку **[Очередь всех групп]** и дождаться отображения информации в области приложения «Очередь группы» (Рисунок 9).

|          | <b>В</b> Очередь всех групп |         |      |         |       |        |           |     |     | $\mathbf{x}$<br>▣<br>$\qquad \qquad \Box$ |
|----------|-----------------------------|---------|------|---------|-------|--------|-----------|-----|-----|-------------------------------------------|
| App      | N <sup>o</sup>              | Код     | CgPN | CdPN    | Время | Группа | Приоритет | On. | Тип | Регион                                    |
|          |                             |         |      |         |       |        |           |     |     |                                           |
|          |                             |         |      |         |       |        |           |     |     |                                           |
|          |                             |         |      |         |       |        |           |     |     |                                           |
|          |                             |         |      |         |       |        |           |     |     |                                           |
|          |                             |         |      |         |       |        |           |     |     |                                           |
|          |                             |         |      |         |       |        |           |     |     |                                           |
|          |                             |         |      |         |       |        |           |     |     |                                           |
|          |                             |         |      |         |       |        |           |     |     |                                           |
|          |                             |         |      |         |       |        |           |     |     |                                           |
|          |                             |         |      |         |       |        |           |     |     |                                           |
| В начало |                             | В конец |      | Удалить | Bce   |        |           |     |     |                                           |

*Рисунок 9 — Окно «Очередь всех групп»*

#### **4.2 Блокирование/разблокирование группы**

Блокирование/разблокирование группы производится старшим оператором для запрета/разрешения поступления вызовов в группу.

Для того, чтобы заблокировать группу, необходимо выделить ее из списка групп и нажать на кнопку **[Блокировать]**, находящуюся в поле «Группа».

Заблокированная группа будет отображаться соответствующим значком в зависимости от того, является ли данная группа первичной (смотри пункт 3.3.2 «Группы и операторы в службы»).

*Внимание! Если заблокирована первичная группа службы, то поступающие вызовы будут переадресовываться в соответствие с установленным для службы адресом переадресации. Адрес переадресации устанавливается администратором системы.*

Для того, чтобы разблокировать группу, нужно повторно нажать на кнопку, предварительно выделив группу из списка групп службы.

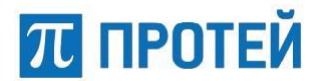

#### **4.3 Блокирование/разблокирование оператора**

Блокирование/разблокирование оператора в группе производится старшим оператором для запрета/разрешения оператору принимать участие в обслуживании вызовов данной группы.

*Внимание! Если в первичной группе нет свободных или занятых обслуживанием вызова операторов, то вызов будет переадресован в соответствии с адресом переадресации, установленным для группы. Адрес переадресации устанавливается администратором системы*.

Для того, чтобы заблокировать оператора, необходимо выделить его из списка операторов и нажать на кнопку **[Блокировать]**, находящуюся в поле управления операторами (Рисунок 10).

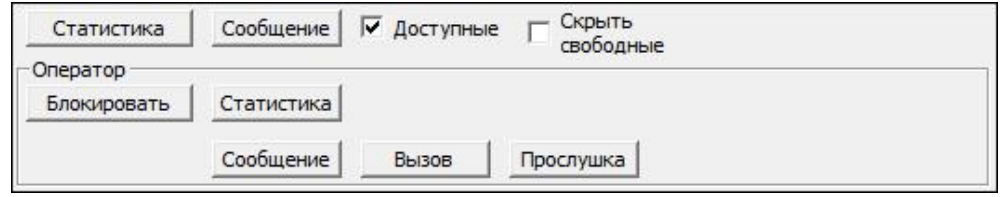

*Рисунок 10 — Элементы управления работой операторов*

Заблокированный оператор обозначается значком « » в списке операторов.

Для того, чтобы разблокировать оператора, нужно выделить его из списка операторов и нажать на кнопку **[Разблокировать]**.

**Примечание** — В экстренных случаях возможно принудительное освобождение РМО старшим оператором. Для этого необходимо выделить оператора из списка и затем нажать комбинацию клавиш **[Ctrl]+[Shift]+[Alt]+[C]** на клавиатуре. Не рекомендуется использовать данную функцию, если возможно освобождение РМО с консоли оператора.

#### **4.4 Просмотр доступных операторов**

В системе предусмотрена функция просмотра списка операторов, не занятых обслуживанием вызова и готовых принять заявку. Для просмотра следует поставить флажок напротив параметра «Доступные», находящегося после списка операторов группы (Рисунок 10). После этого в списке операторов отобразятся только операторы, готовые принять вызов.

Для просмотра занятых операторов следует поставить флажок напротив параметра «Скрыть свободные» — система скроет свободных операторов и отобразит занятых.

#### **4.5 Прослушивание разговоров операторов**

Функция прослушивания разговоров оператора может быть активизирована как заранее, с подключением прослушивающей стороны в момент поступления вызова к оператору, так и в момент обслуживания вызова.

Чтобы прослушать разговор, старшему оператору нужно выделить его из списка операторов и нажать на кнопку **[Прослушка]**, находящуюся в поле управления операторами (Рисунок 10). Оператор, разговоры которого прослушиваются в данный момент, обозначается значком « » или « » в зависимости от режима записи, включенного у оператора (смотри пункт 3.3.2 «Группы и операторы в службы») в списке операторов.

Для того, чтобы прекратить прослушивание, необходимо еще раз нажать на кнопку **[Прослушка]**.

#### **4.6 Консультация оператора**

В системе предусмотрена функция оказания помощи оператору в режиме «Суфлер». Данный функционал позволяет подключаться к выбранному оператору и консультировать

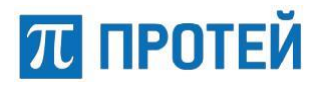

его. При подключении к оператору в режиме «Суфлер» активный вызов оператора не обрывается.

Для перехода в режим «Суфлер» старшему оператору необходимо выбрать требуемого оператора в списке и нажать кнопку **[Суфлер]**. После нажатия рядом с состоянием оператора в списке появится значок « » и кнопка **[Суфлер]** изменится на кнопку **[Отключить]** — прекращение оказания помощи оператору (Рисунок 11).

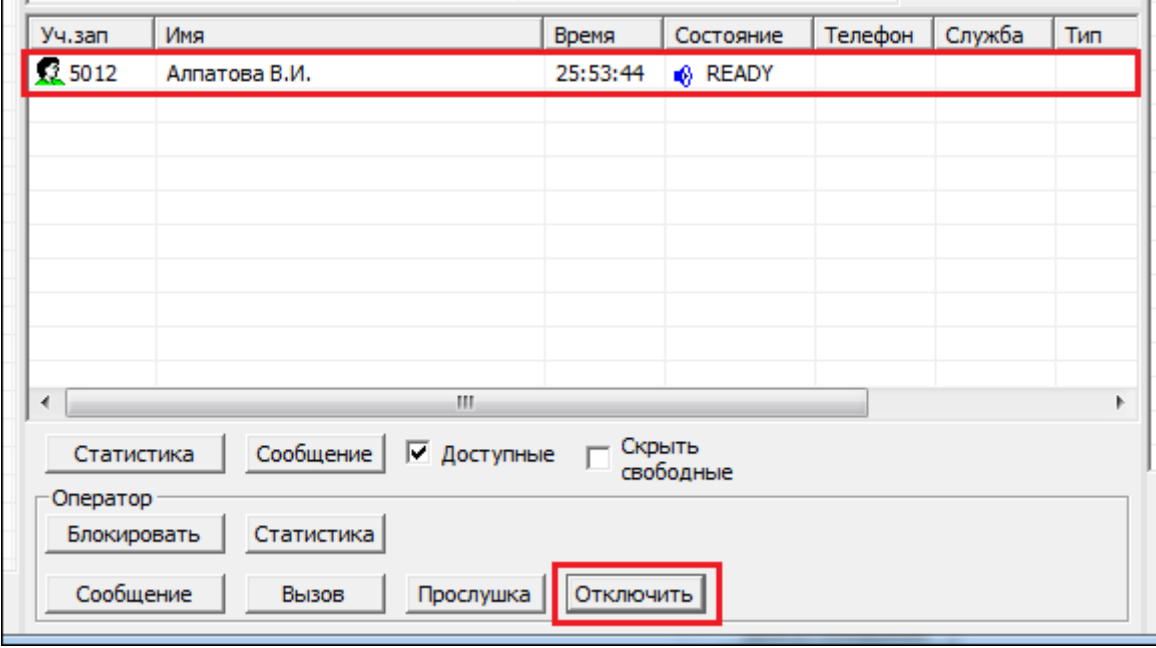

*Рисунок 11 — Оказание помощи оператору в режиме Суфлера*

#### **4.7 Вызов оператора**

Для того, чтобы сделать вызов на оператора, необходимо выделить его из списка операторов и нажать на кнопку **[Вызов]**, находящуюся в поле управления операторами (Рисунок 10).

Для завершения вызова следует повторно нажать на кнопку **[Вызов]**.

Старший оператор может делать вызов оператору, находящемуся в системе в любом состоянии, кроме NULL (смотри пункт 3.3.2 «Группы и операторы в службы»).

Оператор, не занятый обслуживанием вызова, может принять входящий вызов от старшего оператора. Для этого оператору необходимо нажать на кнопку **[Ответить на вызов]** или клавишу **[F4]** на клавиатуре.

Если при разговоре со старшим оператором на оператора распределяется вызов, то оператор может его принять. Для этого ему следует нажать на кнопку **[Ответить на вызов]** или клавишу **[F4]** на клавиатуре. При этом разговор со старшим оператором будет прерван. Если оператор не примет вызов, то его терминал перейдет в состояние LAZY (смотри пункт 3.3.2 «Группы и операторы в службы») и разговор со старшим оператором продолжится.

Оператор, занятый обслуживанием вызова, может принять входящий вызов от старшего оператора. Для этого ему необходимо нажать на кнопку **[Ответить на вызов]** или клавишу **[F4]** на клавиатуре. Абонент будет автоматически поставлен на удержание. Для продолжения обслуживания вызова после разговора со старшим оператором, оператору необходимо снять вызов с удержания, нажав на кнопку **[Снять с удержания]** или клавишу **[F5]** на клавиатуре.

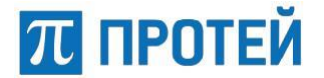

#### **4.8 Обмен сообщениями**

Старший оператор может отправлять и получать сообщения от операторов, работающих в системе. Предусмотрена возможность отправить сообщение одному оператору, операторам группы, а также всем операторам службы.

#### **4.8.1 Сообщения для оператора**

Для того, чтобы написать сообщение оператору, старшему оператору необходимо выделить требуемого оператора из списка и нажать на кнопку **[Сообщение]**, расположенную после списка операторов (Рисунок 11). Система откроет страницу редактирования сообщения, изображенную на рисунке 12.

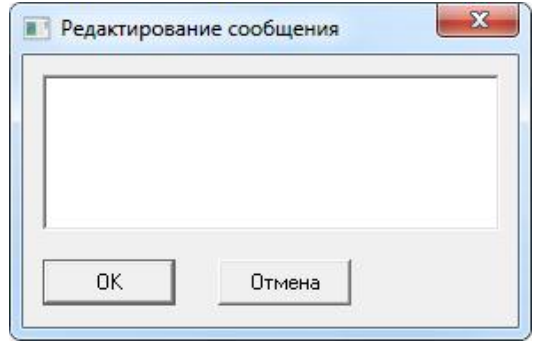

*Рисунок 12 — Составление сообщения*

После того как сообщение будет написано, следует нажать на кнопку **[ОК]**. Если не требуется отправлять сообщение оператору, то необходимо нажать на кнопку **[Отмена]**.

Для закрытия окна следует нажать на кнопку **[ ]**.

#### **4.8.2 Сообщения для группы**

Если требуется написать сообщение для всех операторов группы центра вызовов, следует выбрать необходимую группу из списка и нажать на кнопку **[Сообщение]**, находящуюся после списка операторов (Рисунок 13).

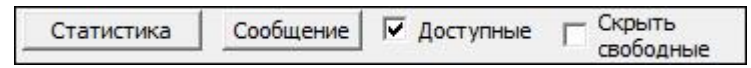

*Рисунок 13 — Элементы управления группами системы*

Система отобразит страницу редактирования сообщений (Рисунок 12). После того как сообщение будет написано, следует нажать на кнопку **[ОК]**. Если не требуется отправлять сообщение оператору, то необходимо нажать на кнопку **[Отмена]**.

#### **4.8.3 Сообщения для службы**

В системе предусмотрена возможность составлять, просматривать и редактировать сообщения для всех операторов службы.

#### **4.8.3.1 Просмотр сообщений**

Для просмотра сообщений, составленных для служб центра обработки вызовов, требуется нажать на кнопку **[Доска сообщений]**, находящуюся после списка служб системы (Рисунок 14).

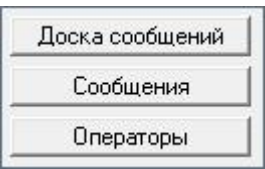

*Рисунок 14 — Элементы управления службами системы*

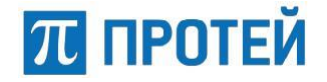

Система откроет окно, изображенное на рисунке 15.

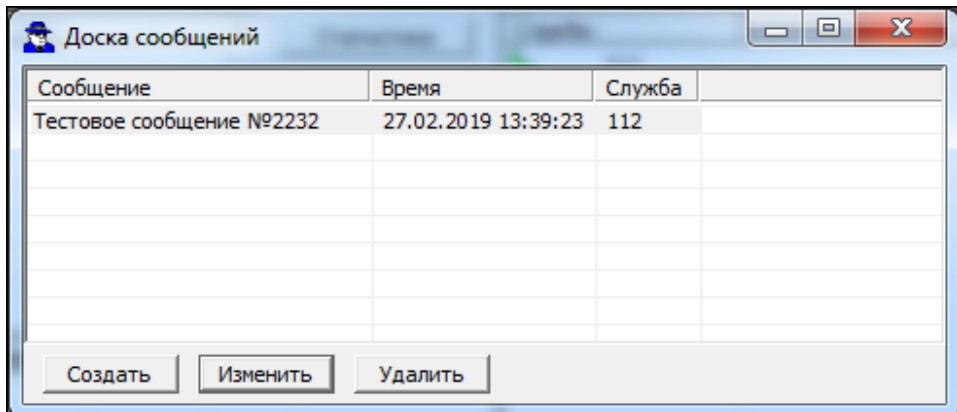

*Рисунок 15 — Доска сообщений*

На данной странице отображается информация о сообщениях, составленных ранее старшим оператором, в виде таблицы. Таблица состоит из трех столбцов:

- **Сообщение**  в данном столбце содержится текст составленного сообщения;
- **Время**  в данном столбце отображается дата и время отправления сообщения;
- **Служба**  в данном столбце содержится название службы, для операторов которой предназначено сообщение.

Для закрытия окна с информацией о сообщениях, составленных старшим оператором, следует нажать на кнопку **[ ]**.

#### **4.8.3.2 Создание сообщения**

Чтобы составить сообщение для операторов одной из служб системы, следует нажать на кнопку **[Создать]**, находящуюся на странице просмотра сообщений (Рисунок 12). Система отобразит имеющиеся службы, как показано на рисунке 16.

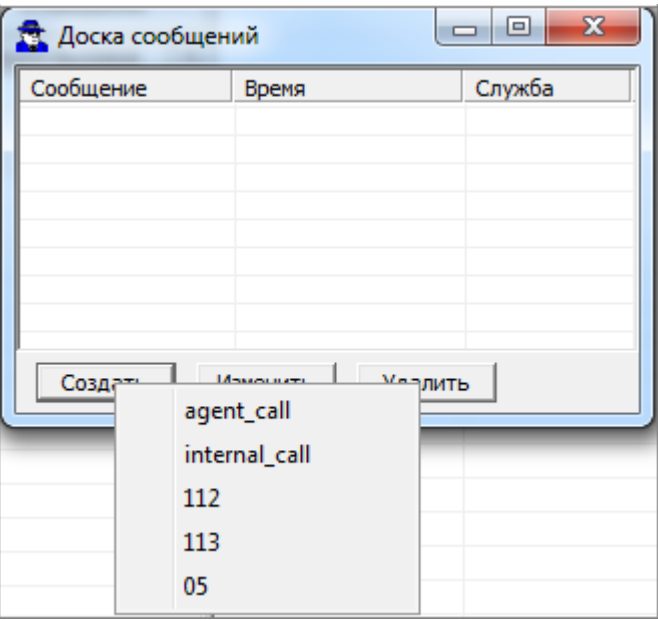

*Рисунок 16 — Список служб системы*

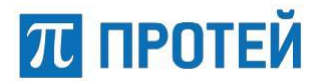

Из предложенного списка следует выбрать требуемую службу, после чего система откроет страницу редактирования сообщений (Рисунок 12).

После того как сообщение будет написано, следует нажать на кнопку **[ОК]**. Написанное сообщение появится на доске сообщений. Если не требуется отправление сообщения, необходимо нажать на кнопку **[Отмена]**.

Для закрытия окна с доской сообщений следует нажать на кнопку **[ ]**.

#### **4.8.3.3 Редактирование сообщения**

Чтобы изменить текст написанного ранее сообщения, необходимо выбрать требуемое сообщение из таблицы сообщений (Рисунок 15) и нажать на кнопку **[Изменить]**.

Система откроет окно, изображенное на рисунке 17.

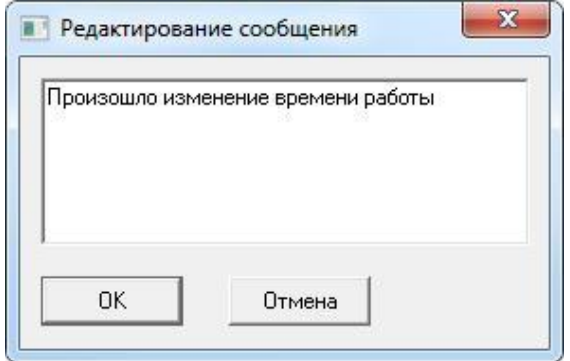

*Рисунок 17 — Редактирование сообщения*

На данной странице следует внести необходимые изменения и нажать на кнопку **[ОК]**. Отредактированное сообщение появится в таблице сообщений.

Если не требуется вносить изменения в текст сообщения, следует нажать на кнопку **[Отмена]**.

Для закрытия окна редактирования сообщений следует нажать на кнопку **[ ]**.

#### **4.8.3.4 Удаление сообщения**

Чтобы удалить сообщение, старшему оператору следует на странице просмотра сообщений (Рисунок 15) выбрать необходимое сообщение и нажать на кнопку **[Удалить]**. Сообщение будет удалено из таблицы сообщений.

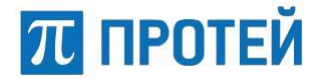

#### **4.8.4 Сообщения от операторов**

Операторы системы имеют возможность оставлять сообщения для старшего оператора. Для просмотра сообщений следует нажать на кнопку **[Сообщение]**, расположенную после списка служб системы (Рисунок 14). Система откроет окно, изображенное на рисунке 18.

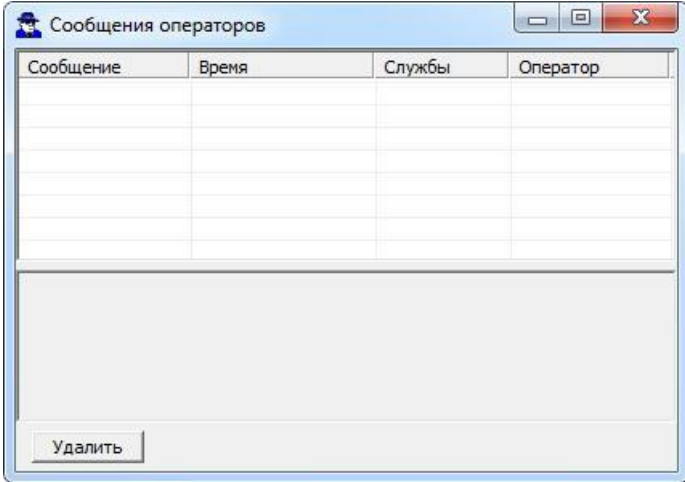

*Рисунок 18 — Редактирование сообщения*

Данная форма отображает сообщения, составленные операторами, в виде таблицы.

Таблица содержит следующие столбцы:

- **Сообщение** *—* в данном столбце содержится текст сообщения;
- **Время** *—* в данном столбце отображается дата и время отправления сообщения;
- **Службы**  в данном столбце содержится название службы, от оператора которой было отправлено сообщение;
- **Оператор**  в данном столбце указана учетная запись оператора, отправившего сообщение.

Если необходимо удалить сообщение, следует выделить данное сообщение из списка и нажать на кнопку **[Удалить]**.

Для закрытия окна с сообщениями следует нажать на кнопку **[ ]**.

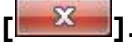

#### **4.9 Просмотр служебной информации**

Старшему оператору в системе предоставляется возможность просмотра следующей информации:

- административная информация центра обслуживания вызовов;
- информация о вызовах в систему;
- статистическая информация о работе системы.

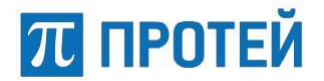

#### **4.9.1 Просмотр административной информации**

#### **4.9.1.1 Операторы в службе**

Для просмотра списка операторов, обслуживающих вызовы для службы, необходимо выбрать требуемую службу и нажать на кнопку **[Операторы]**, находящуюся после списка служб (Рисунок 14). Система откроет окно, изображенное на рисунке 19.

| Уч. зап       | Имя              | Состояние   |   |
|---------------|------------------|-------------|---|
| × 5149        | Алпатова В.И.    | <b>NULL</b> |   |
| 5168          | Михасёнок И.А.   | READY       |   |
| <b>X 5139</b> | Моисеенков П.В.  | <b>NULL</b> |   |
| 5028          | Матюшина В.С.    | <b>NULL</b> | Ξ |
| <b>X</b> 5119 | Вольский В.А.    | <b>NULL</b> |   |
| $\times$ 1121 | Спасов М.В.      | <b>NULL</b> |   |
| (1111)        | Сергеева М.Ю.    | <b>NULL</b> |   |
| 562           | Печенкин С.А.    | NULL        |   |
| 5555          | старший регион   | <b>NULL</b> |   |
| $\zeta_{011}$ | Оператор010.0.   | NULL.       |   |
| (1122)        | Ефремова О.Ю.    | <b>NULL</b> |   |
| × 2110        | Agent112 A.g.    | NULL.       |   |
| × 5148        | Кожевникова Е.С. | <b>NULL</b> |   |
| Обновить      |                  |             |   |

*Рисунок 19 — Операторы в службе*

Данная форма содержит информацию об операторах в службе в виде таблицы. Таблица состоит из следующих столбцов:

- **Уч. зап**  в данном столбце отображается номер учетной записи оператора;
- **Имя**  в данном столбце отображается Фамилия, Имя и Отчество оператора;
- **Состояние**  в данном столбце содержится состояние оператора в системе.

Кроме того, данная форма содержит следующие элементы управления:

- **Обновить**  кнопка, при нажатии на которую происходит обновление информации на странице;
- **Доступные**  флаг, отображающий только доступных операторов в системе.

Для закрытия окна со списком операторов следует нажать на кнопку **[ ]**.

#### **4.9.1.2 Операторы/группы в службе**

Предоставляется возможность просмотреть информацию об имеющихся в системе операторах, службах, вызовы на которые они обрабатывают и уровне их знаний. Для просмотра операторов и групп в службе следует выбрать из списка требуемую службу и нажать на кнопку **[Операторы]**, находящуюся рядом с областью «Службы» (Рисунок 20).

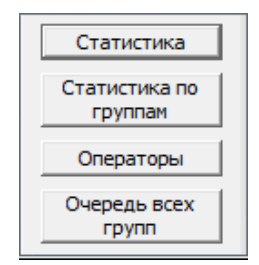

*Рисунок 20 — Элементы управления*

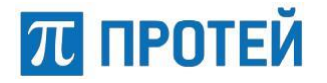

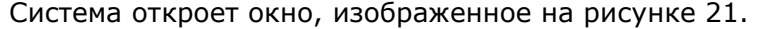

| Cheparopы в службе agent_call |                |        |                |                |                |        |                |                |                | $\begin{array}{c c c c c c} \hline \multicolumn{3}{ c }{\mathbf{E}} & \multicolumn{3}{ c }{\mathbf{X}} \end{array}$ |
|-------------------------------|----------------|--------|----------------|----------------|----------------|--------|----------------|----------------|----------------|----------------------------------------------------------------------------------------------------|
|                               | lizatest       | Groupp | test1          | test2          | Irina_TEST     | MainSN | 112Group       | usluga         | KAE            | Group12345                                                                                                    |
| Алпатова В.И.                 |                |        | 1.000          | 1.000          |                |        |                | 1.000          |                |                                                                                                    |
| Михасёнок И.А.                | $\Box$ 1.000   |        | $\Box$ 1.000   | $\sqrt{1.000}$ |                |        | 71.000         | 1.000          | $\Box$ 1.000   |                                                                                                    |
| Моисеенков П 50.000           |                |        | 1.000          |                | $\Box$ 1.000   | 1.000  | 1.000          | 1.000          |                |                                                                                                    |
| Матюшина В.С.                 |                |        | $\Box$ 1.000   |                | $\Box$ 1.000   |        |                |                |                |                                                                                                    |
| Вольский В.А.                 |                |        | 1.000          |                |                |        | 1.000          | 1.000          |                |                                                                                                    |
| Спасов М.В.                   |                |        |                |                |                |        | $\sqrt{1.000}$ | $\sqrt{1.000}$ |                |                                                                                                    |
| Сергеева М.Ю.                 |                |        | 1.000          | 1.000          |                |        | $\sqrt{1.000}$ | $\sqrt{1.000}$ |                |                                                                                                    |
| Печенкин С.А.                 |                |        | $\sqrt{1.000}$ | 1.000          |                |        | $\sqrt{1.000}$ | 1.000          |                |                                                                                                    |
| старший регио                 |                |        | 1.000          | 1.000          |                |        | $\sqrt{1.000}$ | 1.000          |                |                                                                                                    |
| Оператор01 О.О.               |                |        |                |                |                |        | 1.000          |                |                |                                                                                                    |
| Ефремова О.Ю.                 |                |        |                |                |                |        | 1.000          |                |                |                                                                                                    |
| Agent112 A.g.                 |                |        |                |                |                |        | 1.000          |                |                |                                                                                                    |
| Кожевникова Е <b>→ 50.000</b> |                |        |                |                | 1.000          |        |                |                |                | $\Box$ 1.000                                                                                                    |
| Харсов А.А.                   |                |        |                |                |                | 1.000  |                |                |                |                                                                                                    |
| Rabtsev I.V.                  |                | 1.000  |                |                |                |        |                |                |                |                                                                                                    |
| Grekov A.S.                   |                | 1.000  |                |                |                |        |                |                |                |                                                                                                    |
| Кривокора А.Е.                |                |        |                |                | $\sqrt{1.000}$ |        | $\sqrt{1.000}$ | $\Box$ 1.000   | 1.000          |                                                                                                    |
| KA.E.                         |                |        |                |                |                |        |                |                | 1.000          |                                                                                                    |
| Казанцев О.-.                 | $\sqrt{1.000}$ | 1.000  | 1.000          | 1.000          | $\sqrt{1.000}$ | 1.000  | 1.000          | $\sqrt{1.000}$ | $\sqrt{1.000}$ | 1.000                                                                                                    |
| test t.t.                     |                |        |                |                | 1.000          |        |                |                |                |                                                                                                    |
| test1 t.t.                    |                |        |                |                | 1.000          |        |                |                |                |                                                                                                    |
| Волкова Т.С.                  |                |        | 1.000          |                |                |        | 1.000          |                |                |                                                                                                    |
| $\leftarrow$                  |                |        |                |                | m.             |        |                |                |                | $\mathbf{F}$                                                                                                    |

*Рисунок 21 — Информация об операторах и группах в службе*

Данная форма отображает информацию в виде таблицы. Верхняя строка таблицы содержит названия групп, состоящих в службе. Первый столбец таблицы отображает операторов системы. Ячейки таблицы содержат информацию об уровне знаний оператора по шкале от 1 до 200.

Для закрытия окна с информацией по операторам и группам в службе следует нажать на кнопку **[ ].**

#### **4.9.1.3 Вызов в очереди**

В системе реализована функциональность просмотра вызовов в очереди для всех групп (в левой части интерфейса отображаются только вызовы, находящиеся в очереди для выделенной группы). Для просмотра списка всех вызовов, находящихся в очереди, следует нажать на кнопку **[Очередь всех групп]** (Рисунок 20). Система откроет таблицу, содержащую список очереди для всех групп.

#### **4.9.2 Статистическая информация**

Предоставляется возможность просмотреть следующую статистическую информацию:

- статистика по оператору с момента его регистрации в системе (за сутки);
- статистика по службе;
- статистика по группам в службе;
- статистика по группе за сутки.

Для того, чтобы ознакомится со статистической информацией по оператору, следует выделить его из списка операторов и нажать на клавишу **[Статистика]**, находящуюся на панели управления работой оператора (Рисунок 10).

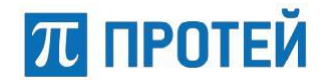

#### Система откроет окно, изображенное на рисунке 22.

| Параметр                      | Значение |  |
|-------------------------------|----------|--|
| Вызовы                        |          |  |
| Кол-во поступивших вызовов    | n        |  |
| Кол-во предоставленных услуг  | n        |  |
| Кол-во неответов              | n        |  |
| Кол-во переадресаций          | n        |  |
| Кол-во консультаций           | n        |  |
| Кол-во исходящих вызовов      | n        |  |
| Кол-во неуспешных исходящих   | n        |  |
| Кол-во почтовых сообщений     | n        |  |
|                               |          |  |
| Время входа в систему         | 00:00:00 |  |
| Время работы в системе        | 11:08:34 |  |
| Продолжительность занятия     | 00:00:00 |  |
| Длительности                  |          |  |
| Длительность разговоров       | 00:00:00 |  |
| Длительность удержания        | 00:00:00 |  |
| Длительность постобслуживания | 00:00:00 |  |
| Длительность перерывов        | 00:00:00 |  |
| Длительность простоя          | 11:08:34 |  |
| Длительность отдыха           | 00:00:00 |  |
|                               |          |  |
|                               |          |  |
|                               |          |  |

*Рисунок 22 — Статистика по оператору за сутки*

Информация отражается в виде таблицы, состоящей из следующих столбцов:

- **Параметр**  параметр, по которому считается статистика;
- **Значение**  числовое или временное значение параметра статистики.

Для закрытия окна со статистической информацией по оператору следует нажать на кнопку **[ ]**.

Для просмотра статистической информации по службе необходимо выделить требуемую службу из списка и нажать на кнопку **[Статистика]** (Рисунок 20). Система откроет окно, изображенное на рисунке 23.

## **ПРОТЕЙ**

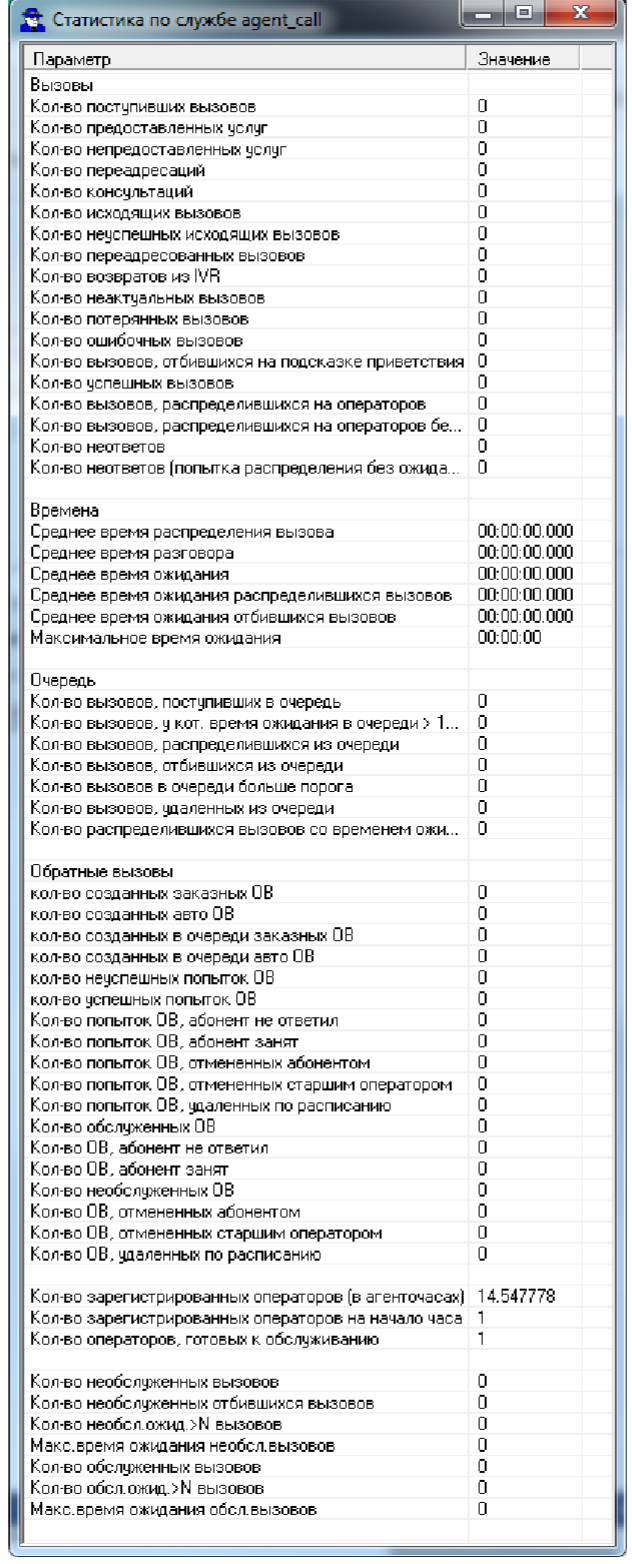

#### *Рисунок 23 — Статистика по службе*

Информация отражается в виде таблицы, состоящей из следующих столбцов:

- **Параметр**  параметр, по которому считается статистика;
- **Значение**  числовое или временное значение параметра статистики.

Для закрытия окна со статистической информацией по службе следует нажать на кнопку **[ ]**.

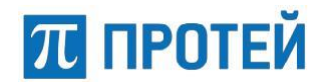

Для просмотра статистической информации по группе следует выбрать требуемую группу из списка и нажать на клавишу **[Статистика]** (Рисунок 13). Система откроет окно, изображенное на рисунке 24.

| Параметр<br>Значение<br>Вызовы<br>0<br>Кол-во поступивших вызовов<br>0<br>Кол-во предоставленных услуг<br>0<br>Кол-во непредоставленных чолчг<br>0<br>Кол-во переадресаций<br>0<br>Кол-во переадресаций на службу<br>0<br>Кол-во переадресаций на группу<br>0<br>Кол-во переадресаций на оператора<br>0<br>Кол-во переадресаций на внешний номер ТфОП<br>0<br>Кол-во консультаций<br>0<br>Кол-во исходящих вызовов<br>0<br>Кол-во неуспешных исходящих вызовов<br>0<br>Кол-во переадресованных вызовов<br>0<br>Кол-во возвратов из IVR<br>0<br>Кол-во неактуальных вызовов<br>0<br>Кол-во потерянных вызовов<br>0<br>Кол-во ошибочных вызовов<br>0<br>Кол-во вызовов, отбившихся на подсказке приветствия<br>0<br>Кол-во вызовов, распределившихся на операторов<br>0<br>Кол-во вызовов, распределившихся на операторов бе<br>0<br>Кол-во неответов<br>0<br>Кол-во неответов (попытка распределения без ожида<br>Времена<br>00:00:00.000<br>Среднее время распределения вызова<br>00:00:00.000<br>Среднее время разговора<br>00:00:00.000<br>Среднее время ожидания<br>00:00:00.000<br>Среднее время ожидания распределившихся вызовов<br>00:00:00.000<br>Среднее время ожидания отбившихся вызовов<br>00:00:00<br>Максимальное время ожидания<br>Очередь<br>0<br>Кол-во вызовов, поступивших в очередь<br>0<br>Кол-во вызовов, у кот. время ожидания в очереди > 1<br>0<br>Кол-во вызовов со временем ожидания больше порога<br>Ξ<br>Кол-во распределившихся вызовов со временем ожи<br>0<br>0<br>Кол-во вызовов со временем ожидания больше порог<br>0<br>Кол-во вызовов, распределившихся из очереди<br>0<br>Кол-во вызовов, отбившихся из очереди<br>0<br>Кол-во вызовов в очереди больше порога<br>0<br>Кол-во вызовов, удаленных из очереди<br>0<br>Текущий размер очереди<br>Обратные вызовы<br>0<br>кол-во созданных заказных ОВ<br>0<br>кол-во созданных авто ОВ<br>0<br>кол-во созданных в очереди заказных ОВ<br>0<br>кол-во созданных в очереди авто ОВ<br>0<br>кол-во нечспешных попьток ОВ<br>кол-во успешных попыток ОВ<br>0<br>0<br>Кол-во попыток ОВ, абонент не ответил<br>0<br>Кол-во попыток ОВ, абонент занят<br>0<br>Кол-во попыток ОВ, отмененных абонентом<br>0<br>Кол-во попыток ОВ, отмененных старшим оператором.<br>0<br>Кол-во попыток ОВ, удаленных по расписанию<br>0<br>Кол-во обслуженных ОВ<br>0<br>Кол-во ОВ, абонент не ответил<br>0<br>Кол-во ОВ, абонент занят<br>0<br>Кол-во необслуженных ОВ<br>0<br>Кол-во ОВ, отмененных абонентом<br>0<br>Кол-во ОВ, отмененных старшим оператором<br>0<br>Кол-во ОВ, чдаленных по расписанию<br>23.632222<br>Кол-во зарегистрированных операторов (в агенточасах).<br>Кол-во зарегистрированных операторов на начало часа<br>1<br>Кол-во операторов, готовых к обслуживанию<br>0<br>Кол-во необслуженных вызовов<br>0<br>0<br>Кол-во необслуженных отбившихся вызовов<br>0<br>Кол-во необсл.ожид.>N вызовов<br>0<br>Макс.время ожидания необсл.вызовов<br>0<br>Кол-во обслуженных вызовов | Cтатистика по группе test2  |   | <b>REAL END</b> | X |
|----------------------------------------------------------------------------------------------------|-----------------------------|---|-----------------|---|
|                                                                                                    |                             |   |                 |   |
|                                                                                                    |                             |   |                 |   |
|                                                                                                    |                             |   |                 |   |
|                                                                                                    |                             |   |                 |   |
|                                                                                                    |                             |   |                 |   |
|                                                                                                    |                             |   |                 |   |
|                                                                                                    |                             |   |                 |   |
|                                                                                                    |                             |   |                 |   |
|                                                                                                    |                             |   |                 |   |
|                                                                                                    |                             |   |                 |   |
|                                                                                                    |                             |   |                 |   |
|                                                                                                    |                             |   |                 |   |
|                                                                                                    |                             |   |                 |   |
|                                                                                                    |                             |   |                 |   |
|                                                                                                    |                             |   |                 |   |
|                                                                                                    |                             |   |                 |   |
|                                                                                                    |                             |   |                 |   |
|                                                                                                    |                             |   |                 |   |
|                                                                                                    |                             |   |                 |   |
|                                                                                                    |                             |   |                 |   |
|                                                                                                    |                             |   |                 |   |
|                                                                                                    |                             |   |                 |   |
|                                                                                                    |                             |   |                 |   |
|                                                                                                    |                             |   |                 |   |
|                                                                                                    |                             |   |                 |   |
|                                                                                                    |                             |   |                 |   |
|                                                                                                    |                             |   |                 |   |
|                                                                                                    |                             |   |                 |   |
|                                                                                                    |                             |   |                 |   |
|                                                                                                    |                             |   |                 |   |
|                                                                                                    |                             |   |                 |   |
|                                                                                                    |                             |   |                 |   |
|                                                                                                    |                             |   |                 |   |
|                                                                                                    |                             |   |                 |   |
|                                                                                                    |                             |   |                 |   |
|                                                                                                    |                             |   |                 |   |
|                                                                                                    |                             |   |                 |   |
|                                                                                                    |                             |   |                 |   |
|                                                                                                    |                             |   |                 |   |
|                                                                                                    |                             |   |                 |   |
|                                                                                                    |                             |   |                 |   |
|                                                                                                    |                             |   |                 |   |
|                                                                                                    |                             |   |                 |   |
|                                                                                                    |                             |   |                 |   |
|                                                                                                    |                             |   |                 |   |
|                                                                                                    |                             |   |                 |   |
|                                                                                                    |                             |   |                 |   |
|                                                                                                    |                             |   |                 |   |
|                                                                                                    |                             |   |                 |   |
|                                                                                                    |                             |   |                 |   |
|                                                                                                    |                             |   |                 |   |
|                                                                                                    |                             |   |                 |   |
|                                                                                                    |                             |   |                 |   |
|                                                                                                    |                             |   |                 |   |
|                                                                                                    |                             |   |                 |   |
|                                                                                                    |                             |   |                 |   |
|                                                                                                    |                             |   |                 |   |
|                                                                                                    |                             |   |                 |   |
|                                                                                                    |                             |   |                 |   |
|                                                                                                    |                             |   |                 |   |
|                                                                                                    |                             |   |                 |   |
|                                                                                                    |                             |   |                 |   |
|                                                                                                    |                             |   |                 |   |
|                                                                                                    |                             |   |                 |   |
|                                                                                                    |                             |   |                 |   |
|                                                                                                    |                             |   |                 |   |
|                                                                                                    |                             |   |                 |   |
|                                                                                                    |                             |   |                 |   |
|                                                                                                    |                             |   |                 |   |
|                                                                                                    |                             |   |                 |   |
|                                                                                                    |                             |   |                 |   |
|                                                                                                    |                             |   |                 |   |
|                                                                                                    |                             |   |                 |   |
|                                                                                                    |                             |   |                 |   |
|                                                                                                    |                             |   |                 |   |
|                                                                                                    |                             |   |                 |   |
|                                                                                                    | Кол-во обсл.ожид.>N вызовов | 0 |                 |   |

*Рисунок 24 — Статистика по группе*

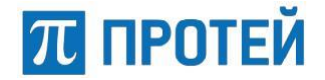

Информация отражается в виде таблицы, состоящей из следующих столбцов:

- **Параметр**  параметр, по которому считается статистика;
- **Значение**  числовое или временное значение параметра статистики.

Для закрытия окна со статистической информацией по группе следует нажать на кнопку **[ ]**.

Для просмотра статистической информации по группам в службе следует нажать на кнопку **[Статистика по группам]**, находящуюся рядом со списком групп (Рисунок 20). Система откроет окно, изображенное на рисунке 25.

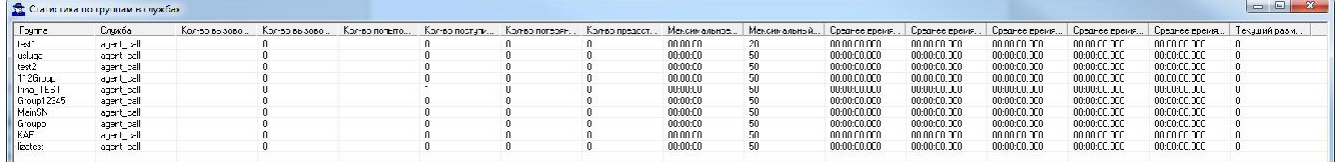

*Рисунок 25 — Статистика по группам в службе*

Информация отражается в виде таблицы, состоящей из следующих столбцов:

- **Группа**  список групп в службе;
- **Служба**  отображается название службы, для которой считается статистика;
- **Кол-во вызовов в очереди больше порога** —количество вызовов, находящихся в очереди на обслуживание, превышающее максимальный порог;
- **Кол-во вызовов, находящихся в обслуживании** —количество вызовов, находящихся в данный момент в обслуживании;
- **Кол-во попыток дозвона**  количество попыток дозвона до службы;
- **Кол-во поступивших вызовов**  количество вызовов, поступивших в группу;
- **Кол-во потерянных вызовов**  количество вызовов, которые были по какимто причинам потеряны и не обслужены операторами;
- **Кол-во предоставленных услуг**  количество услуг, предоставленных операторами службы;
- **Максимальное время ожидания**  максимальное время ожидания абонента в очереди;
- **Максимальный размер очереди**  максимальное количество вызовов, находящихся в очереди на обслуживание;
- **Среднее время ожидания**  отношение общего времени ожидания всех вызовов, поступивших на группу (службу, оператора) к количеству поступивших вызовов на группу (службу, оператора);
- **Среднее время ожидания отбившихся вызовов**  среднее время ожидания в очереди вызовов, не получивших обслуживания;
- **Среднее время ожидания распределившихся вызовов**  среднее время ожидания вызовов в очереди, получивших обслуживание;
- **Среднее время разговора**  среднее время разговоров операторов с абонентами;
- **Среднее время распределения вызова**  отношение общего времени (от начала вызова до соединения с оператором) распределившихся вызовов к количеству распределившихся вызовов;
- **Текущий размер очереди**  количество вызовов, находящихся в данный момент в очереди на обслуживание.

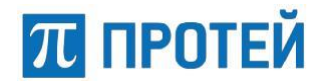

Для закрытия окна со статистической информацией по группам в службе следует нажать на кнопку **[ ]**.

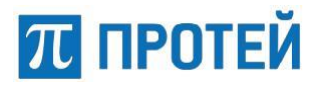

## **5 Работа с информационной панелью оперативной статистики (дашборд)**

Для просмотра в залах операторов или в кабинетах руководителей на большом экране общих статистических данных в оперативном режиме в системе реализовано приложение «Информационная панель оперативной статистики» — дашборд (Рисунок 26).

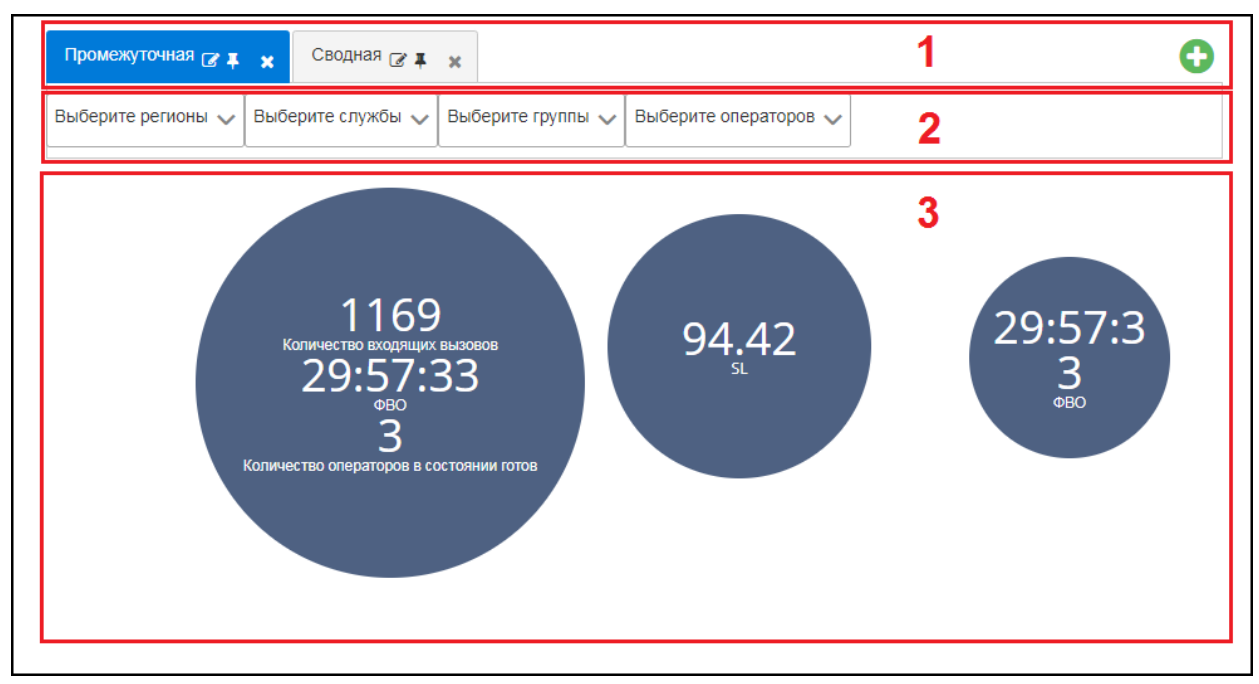

*Рисунок 26 — Внешний вид информационной панели*

Информационная панель оперативной статистики (далее по тексту информационная панель, дашборд) имеет веб-интерфейс, доступный через браузер. Пользователь имеет возможность создавать несколько вкладок, отображающих виджеты с различными статистическими данными.

Интерфейс информационной панели можно условно разделить на следующие области:

- $1 -$  строка меню;
- **2** строка фильтра активного виджета;
- **3** область данных с виджетами.

Строка меню содержит вкладки для доступа к статистическим параметрам и активную кнопку создания новой вкладки. Активная вкладка подсвечена синим цветом.

Каждая вкладка отображает название и содержит следующие элементы управления:

- **[ ]**  изменить название вкладки;
- **[ ]**/**[ ]**  прикрепить/открепить вкладку;
- **[ ]**  закрыть вкладку.

**Примечание** — Закрепление вкладки позволяет зафиксировать/сохранить вкладку со сформированными виджетами. Закрепленные вкладки сохраняются в системе и доступны после закрытия информационной панели при повторном обращении к ней.

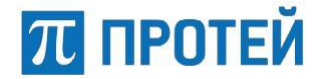

#### **5.1 Фильтрация данных для отображения**

Для удобства настройки отображения информации, каждый виджет содержит фильтр. Строка фильтра по умолчанию скрыта и отображается только при выделении виджета (Рисунок 27).

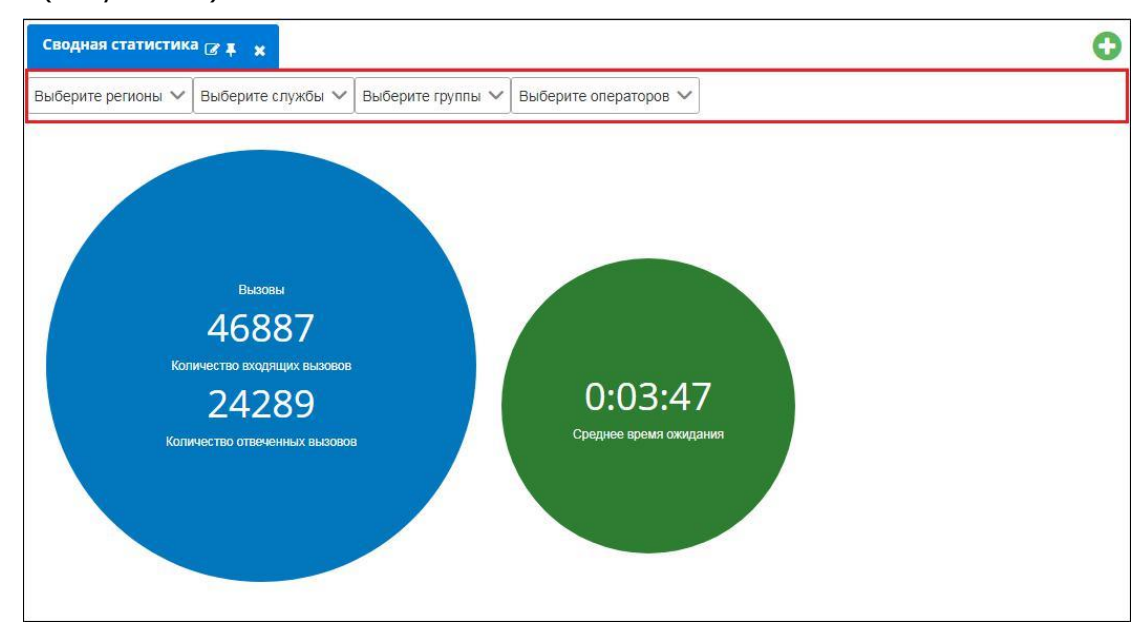

*Рисунок 27 — Панель фильтра* 

Для фильтрации доступны следующие параметры:

- Регион;
- Служба;
- Группа;
- Оператор.

Выделенный виджет подсвечивается голубым цветом -

Фильтр позволяет установить одновременно несколько значений параметра. Фильтрация осуществляется путем выбора нужного значения из выпадающего списка (Рисунок 28). Затем следует выставить флажок в чекбоксе напротив требуемого названия.

Для выбора всех значений следует нажать на кнопку установить флажок в чекбоксе напротив поисковой строки, расположенную над общим списком значений.

Если какое-то значение было выбрано ошибочно, то необходимо сбросить флажок в этом чекбоксе, для этого еще раз щелкните по флажку в данном чекбоксе.

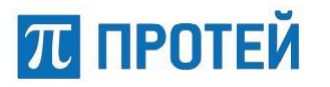

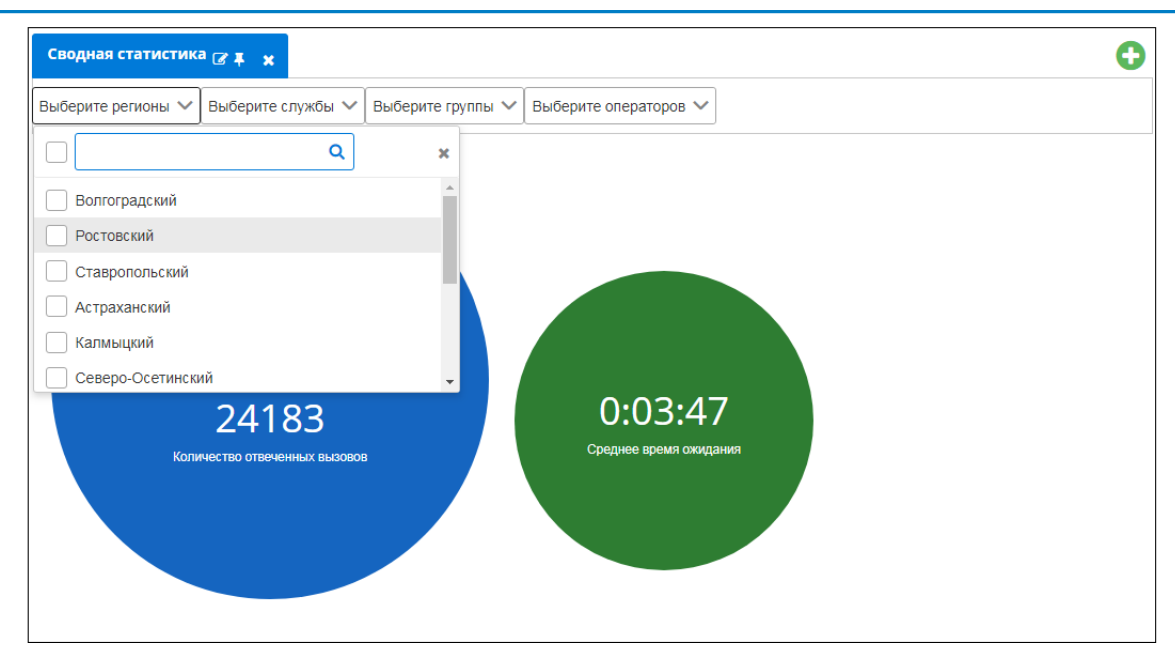

*Рисунок 28 — Выбор значений фильтра*

### **5.2 Описание параметров информационной панели оперативной статистики**

Для отображения статистических данных на информационной панели используются виджеты. Информационная панель позволяет отображать статистические параметры. Список параметров приведен в таблице 1.

Таблица 1 — Статистические параметры

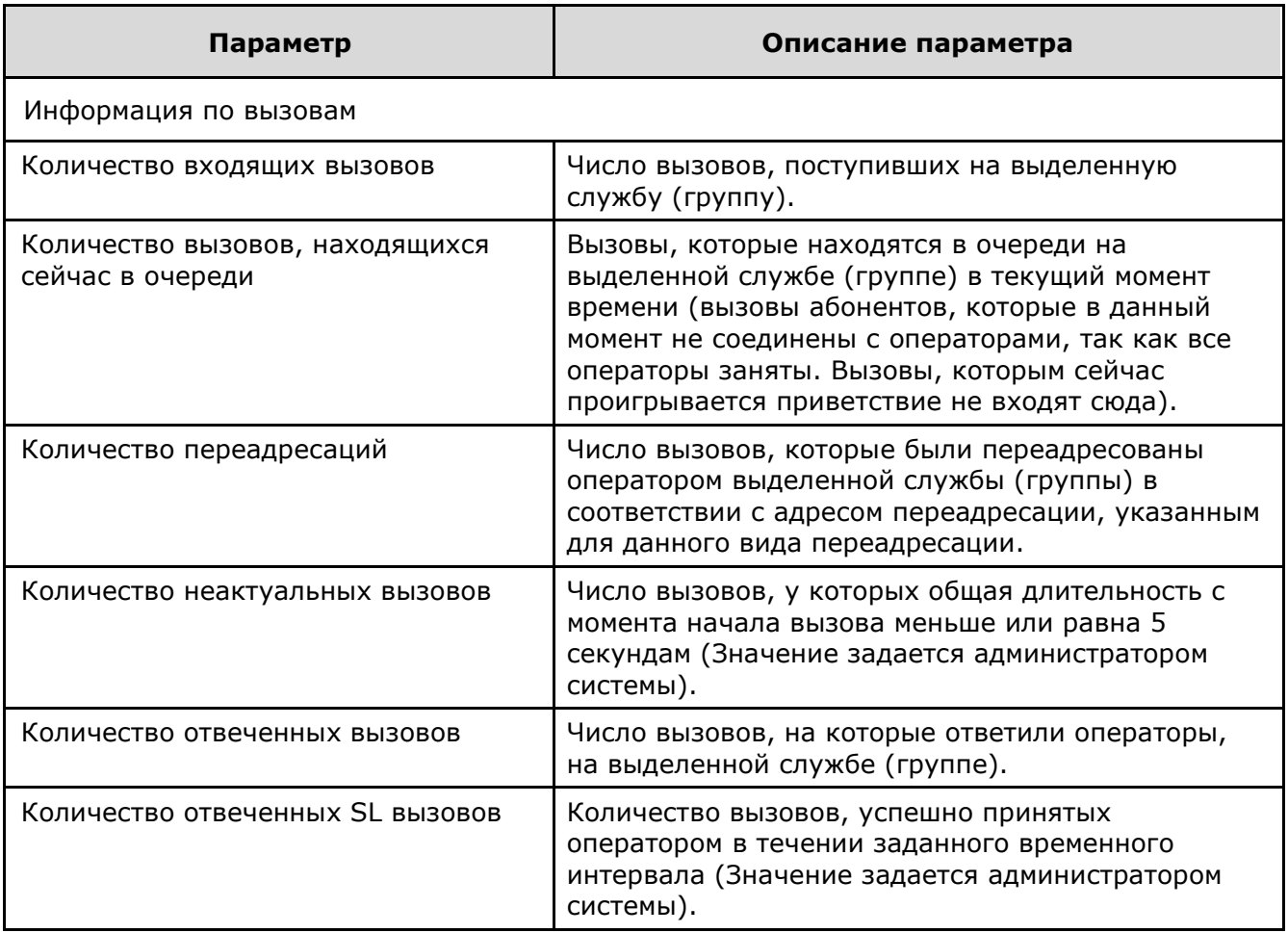

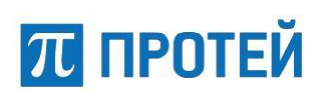

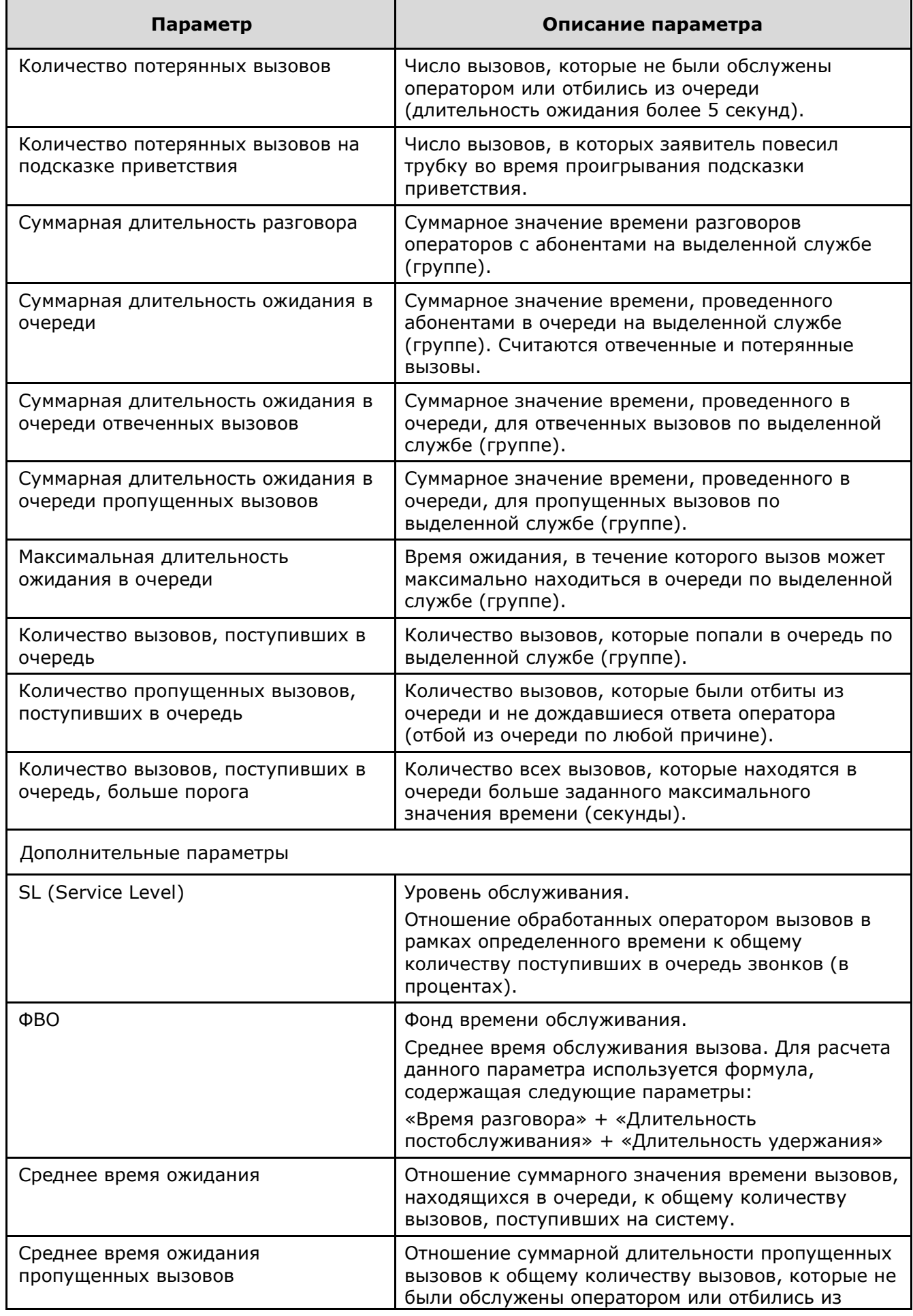

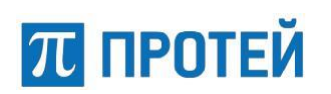

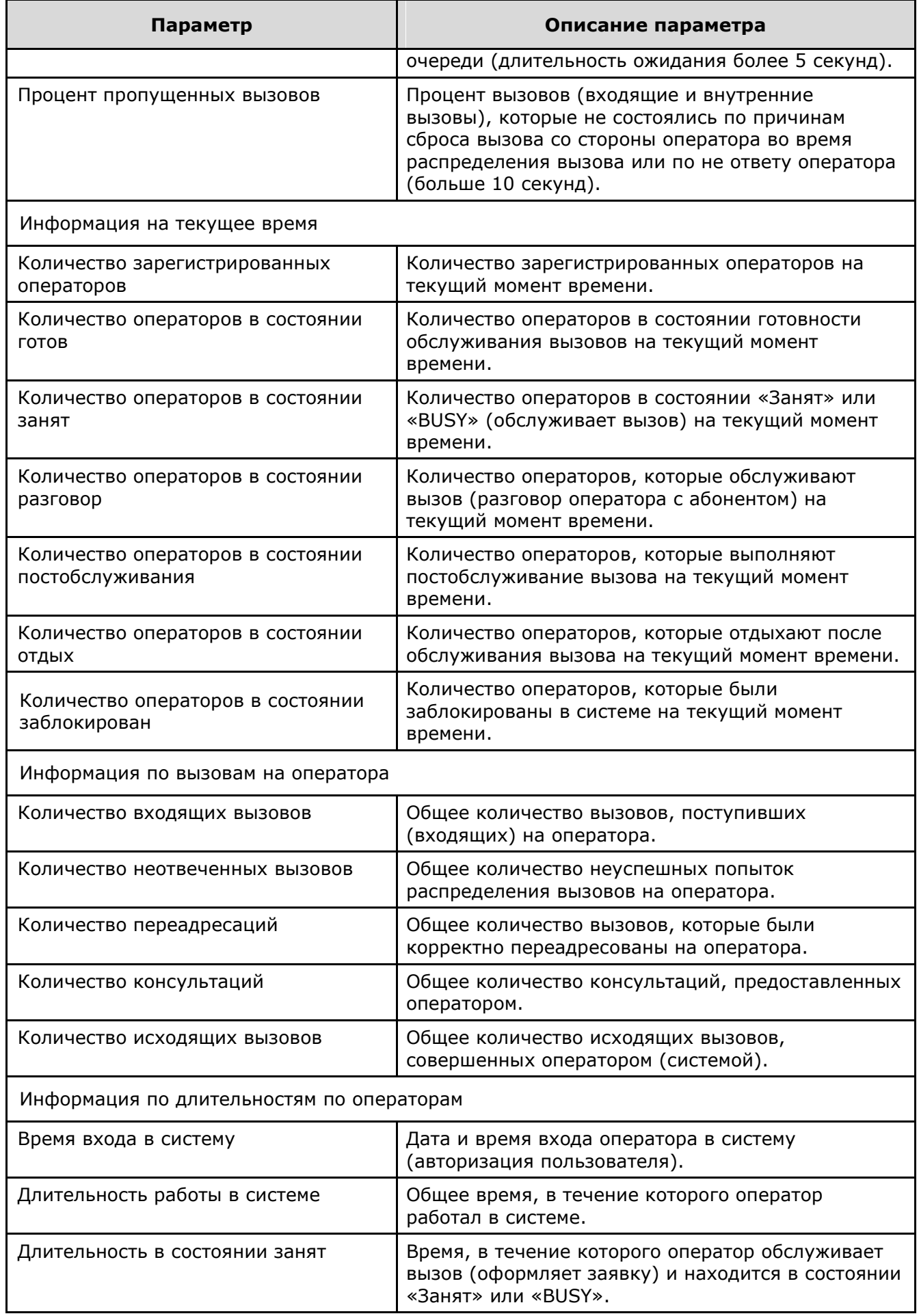

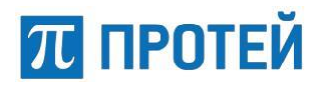

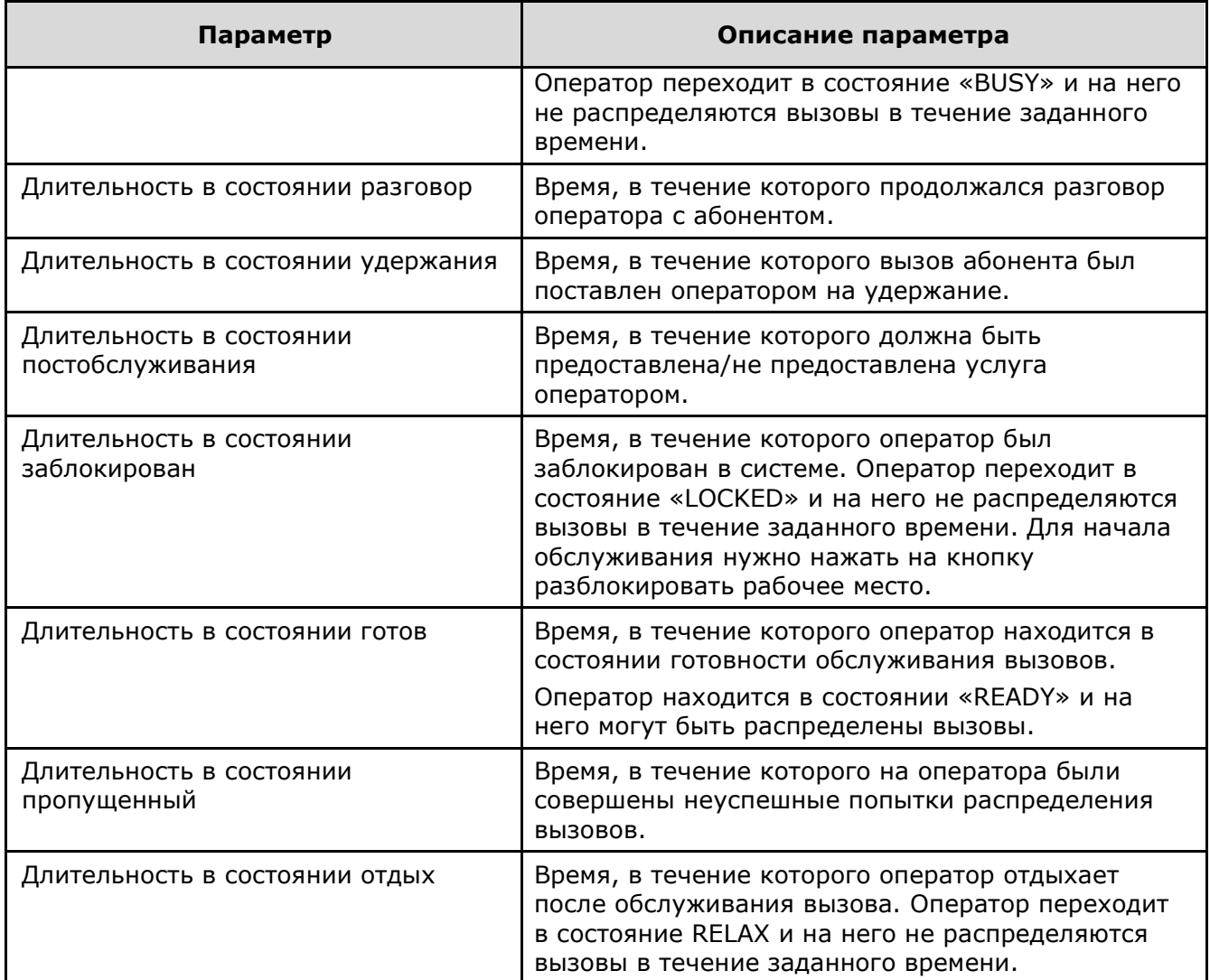

## **5.3 Создание вкладки на информационной панели**

Для создания вкладки пользователю необходимо в адресной строке браузера указать и перейти по URL-адресу следующего формата:

http://хост\_информационной панели: порт/?vccId=1&type=dashboard.

При первом обращении к информационной панели вкладки отсутствуют, экран

содержит только кнопку **[Добавить вкладку]** — **[ ]** (Рисунок 29).

![](_page_36_Picture_9.jpeg)

*Рисунок 29 — Стартовый экран дашборда*

![](_page_37_Picture_1.jpeg)

После нажатия кнопки **[Добавить вкладку]** отобразится новая вкладка, доступная для добавления на нее виджетов (Рисунок 30).

![](_page_37_Picture_58.jpeg)

*Рисунок 30 — Созданная вкладка на информационной панели*

**Примечание** —Созданные вкладки не имеют названия и обозначаются как«**\*:\*:\***». Количество создаваемых вкладок не ограничено.

После создания вкладки ее необходимо переименовать путем нажатия кнопки **[Изменить название вкладки]** на панели меню — **[ ]**.

![](_page_38_Picture_1.jpeg)

Система отобразит поле для редактирования названия вкладки (Рисунок 31).

![](_page_38_Figure_4.jpeg)

*Рисунок 31 — Поле для изменения названия вкладки*

![](_page_38_Picture_108.jpeg)

Для удаления вкладки нужно нажать кнопку **[ ]**.

Чтобы закрепить вкладку на информационной панели, следует нажать кнопку **[ ]**. Убрать невостребованную вкладку с информационной панели можно с помощью кнопки **[ ]**.

После выполнения данных операций на вкладку можно добавлять виджеты.

#### **5.4 Добавление виджета на вкладку**

Для добавления виджета на вкладку необходимо перейти на необходимую вкладку, а затем нажать правой кнопкой мыши в области данных и выполнить создание нового виджета с помощью кнопки **[Создать]** (Рисунок 32).

![](_page_38_Picture_109.jpeg)

*Рисунок 32 — Добавление виджета*

После выполнения команды в области данных отобразятся пустой виджет и панель фильтра для данного виджета (Рисунок 33).

![](_page_38_Picture_110.jpeg)

*Рисунок 33 — Новый виджет на вкладке*

![](_page_39_Picture_1.jpeg)

#### **5.5 Добавление параметра в виджет**

Добавление параметров в виджет осуществляется через контекстное меню. Чтобы открыть контекстное меню необходимо нажать на виджет правой кнопкой мыши (Рисунок 34).

![](_page_39_Picture_93.jpeg)

*Рисунок 34 — Новый виджет на вкладке*

Контекстное меню виджета предоставляет следующий функционал:

- «Добавить параметр» добавление статистического параметра в виджет.
- «Период» выбор периода данных для отображения.
- «Название» изменение наименования виджета.
- «Цвет» изменение цвета виджета. Возможные значения: зеленый, синий, фиолетовый, коричневый и розовый.
- «Удалить» кнопка для удаления виджета.

После нажатия кнопки **[Добавить параметр]** пользователю необходимо выбрать через контекстное меню виджета параметр для отображения из списка доступных (смотри пункт 5.2 «Описание параметров информационной панели оперативной статистики»). (Рисунок 35)

## **ЛІ ПРОТЕЙ**

| Сводная статистика ⊘ д        |                                      |                                                  | $\boldsymbol{\mathsf{x}}$ |
|-------------------------------|--------------------------------------|--------------------------------------------------|---------------------------|
| Выберит<br>Выберите регионы ∨ | Настройка Параметр 1 <b>1</b> Поиск: |                                                  |                           |
|                               | <b>Nopor 1</b>                       | Не применимо                                     | ×                         |
|                               | <b>Порог 2</b>                       | Не применимо                                     |                           |
|                               | Информация по вызовам                | Копичество входящих вызовов                      | Выбрать                   |
|                               | Информация по вызовам                | Копичество вызовов, находящихся сейчас в очереди | Выбрать                   |
|                               | Информация по вызовам                | Копичество переадресаций                         | Выбрать                   |
|                               | Информация по вызовам                | Копичество неактуальных вызовов                  | Выбрать                   |
|                               | Информация по вызовам                | Копичество отвеченных вызовов                    | Выбрать                   |
|                               | Информация по вызовам                | Копичество отвеченных SL вызовов                 | Выбрать                   |
|                               |                                      |                                                  | Отмена<br>OK              |

*Рисунок 35 — Контекстное меню выбора нового параметра*

Чтобы выбрать параметр необходимо найти требуемое наименование и нажать на

кнопку **[Выбрать]**. Напротив данного параметра отобразится значок **[WI**]. Просмотреть все параметры можно с помощью колеса прокрутки компьютерной мыши.

Для каждого параметра пользователь имеет возможность указать пороговые значения. Поля «Порог 1» и «Порог 2», в которых следует указывать численные значения, расположены над общим списком и доступны только после выбора требуемого параметра. Система предоставляет возможность выбора числа с помощью стрелок **[ ]** и **[ ]**. Также

значения могут быть введены вручную с клавиатуры.

Чтобы удалить введенное ранее значение, то нужно нажать кнопку **[ ]**.

**Примечание** — При задании пороговых значений для параметров, отражающих временные данные, формат записи будет выглядеть следующим образом — ДД:ЧЧ:ММ:СС (где ДД день, ЧЧ — час, ММ — минута, СС — секунда).

Если данные, отображаемые для выбранного параметра, близки к пороговому или превышают пороговое значение, то виджет изменит свой цвет на оранжевый и ярко-красный соответственно. В них окрашиваются кружки автоматически, когда значение выбранного параметра приближается к заданному пользователем пороговому значению или превысил порог.

**Примечание** — Пороговые значения задаются при настройке виджета. Поэтому оранжевый и ярко-красный цвета пользователь настроить вручную не может.

Для удобства поиска параметра в верхней части списка находится поле «Поиск». В поле «Поиск» предоставляется возможность указать точное наименование или первые буквы наименования требуемого параметра. Например, если указать запись «ов», то будут отфильтрованы все параметры, у которых наименование начинается с данной связки или содержит в себе связку «ов». Список параметров, удовлетворяющих запросу пользователя, отображается по мере ввода значений в поле «Поиск».

После выбора параметров необходимо нажать на кнопку **[ОК]**. Для отмены добавления параметров в виджет необходимо нажать кнопку **[Отмена]**.

![](_page_41_Picture_1.jpeg)

Для добавления еще одного параметры необходимо повторно нажать на кнопку **[Добавить параметр]** из контекстного меню виджета (Рисунок 36).

![](_page_41_Picture_77.jpeg)

*Рисунок 36 — Добавить параметр*

#### **5.5.1 Выбор периода данных для отображения**

Для выбора периода отображения данных для виджета необходимо в контекстном меню щелкнуть на значение «Период». Система откроет окно для выбора необходимого временного периода (Рисунок 37).

![](_page_41_Picture_78.jpeg)

*Рисунок 37 — Выбор периода*

Пользователю доступны следующие значения временных диапазонов:

- Сегодня;
- Вчера;
- Последний;
- Указанный.

![](_page_42_Picture_1.jpeg)

Для более детальной фильтрации у пользователя есть возможность указать время начала и время окончания действия временного диапазона в соответствующих полях (Рисунок 38).

![](_page_42_Picture_4.jpeg)

*Рисунок 38 — Детализация периода*

Для указания времени кликните по знаку « $\Box$ » в полях «Время начала» или «Время окончания». Система предоставит форму для указания времени,в которой нужно выбрать необходимое значение часов и минут с помощью стрелок **[ ]/[ ]** или колеса прокрутки **компьютерной мыши. Также значения могут быть введены вручную с клавиатуры. Формат записи должен выглядеть следующим образом** *—* **ЧЧ:ММ.**

#### **5.6 Изменение наименования виджета**

Для указания или изменения наименования виджета и его группы параметров необходимо в контекстном меню щелкнуть на значение «Название». Система откроет окно для изменения необходимого наименования (Рисунок 39).

![](_page_42_Picture_108.jpeg)

*Рисунок 39 — Изменение наименования виджета*

![](_page_43_Picture_1.jpeg)

Чтобы сохранить заданное название, нажмите кнопку **[Сохранить]**. Наименование виджета будет отображено над значениями отображаемых параметров.

#### **5.7 Удаление параметра из виджета**

Для удаления параметра из виджета пользователю необходимо в контекстном меню щелкнуть на значение «Параметр N» (N — номер параметра, который был сгенерирован

системой). В открывшемся окне в верхней части списка находится кнопка **[ ]**. При нажатии на данную кнопку система совершит удаление параметра и его значения, отображаемого на виджете.

#### **5.8 Удаление виджета**

Для удаления виджета пользователю необходимо в контекстном меню щелкнуть на значение «Удалить». Система осуществит удаление выбранного виджета.

## **Приложения**

## **Приложение 1. Аварийные ситуации и описание действий для их устранения**

В данном приложении в таблице 2 представлены возможные проблемы, возникающие при работе старшего оператора в системе.

Таблица 2 — Перечень проблем

![](_page_44_Picture_226.jpeg)

![](_page_45_Picture_1.jpeg)

![](_page_45_Picture_106.jpeg)